# **UNIVERSIDADE FEDERAL DE MINAS GERAIS**

Programa de Pós-Graduação em Engenharia Mecânica Curso de Especialização em Condicionamento de Ambientes e Refrigeração CECAR 2010

MURILLO PINTO BARBOSA NETO

# PACOTES COMPUTACIONAIS PARA SISTEMAS DE CONDICIONAMENTO DE AR

Belo Horizonte Agosto de 2011

# MURILLO PINTO BARBOSA NETO

Área: Calor e Fluidos

# PACOTES COMPUTACIONAIS PARA SISTEMAS DE CONDICIONAMENTO DE AR

Trabalho de Monografia do Curso de Especialização em Condicionamento de Ambientes e Refrigeração – CECAR 2010 Programa de Pós-Graduação em Engenharia Mecânica Escola de Engenharia Universidade Federal de Minas Gerais

Orientador: Professor Dr. Luiz Machado

Belo Horizonte Agosto de 2011

Dedico esse trabalho aos meus familiares, em especial aos meus pais, Murillo e Juliana, e irmãos, Mariana e Pedro, além do meu orientador, Professor Dr. Luiz Machado, pelo apoio dado ao longo do curso.

#### **AGRADECIMENTOS**

Agradeço ao Professor Dr. Luiz Machado, não apenas por ter me orientado nesse trabalho, mas por todo o aprendizado que me proporcionou nas disciplinas ministradas ao longo do curso. Agradeço também aos demais professores pelo conhecimento transmitido e aos colegas de turma que de alguma forma contribuíram para meu crescimento como profissional de Engenharia.

#### **RESUMO**

Em sistemas de ar condicionado e ventilação, nem sempre se pode instalar o equipamento no próprio ambiente climatizado e são vários os fatores determinantes para essa restrição, como a vazão de ar necessária, o nível de ruído aceitável, a estética do ambiente, o alcance do ar desejado, entre outros. Para tais casos se adota sistemas em que o ar é levado até o recinto condicionado por meio de um ou mais ramais de dutos, permitindo dessa forma atender à demanda de cada projeto.

A presente monografia tem como objetivo o desenvolvimento de uma ferramenta confiável para dimensionar ramais de dutos para sistemas de climatização em geral. Será utilizado o EXCEL como recurso para desenvolver um programa no qual serão calculadas as diversas perdas de pressão que ocorrem num sistema e essas serão referência para outros cálculos que irão resultar na especificação da geometria e dimensões dos dutos e demais componentes.

Os cálculos serão desenvolvidos com base na teoria da mecânica dos fluidos e no decorrer do trabalho serão apresentadas também soluções encontradas em livros e catálogos técnicos de fabricantes, tais como ábacos, curvas de seleção para ventiladores e normas técnicas Brasileiras.

**Palavras-Chave:** Ar condicionado; dutos; perdas de pressão; mecânica dos fluidos.

#### **ABSTRACT**

In air conditioning and ventilation systems, you can not always install the equipment in the air conditioned environment and there are several factors contributing for this restriction, as: the required air flow, the acceptable noise level, the environment aesthetics, the desired air range, among others.

For such cases, systems that use one or more pipeline extension sets in order to get the desired air conditioning state to a room are adopted, thereby allowing the engineer to meet the project'a demands.

For such cases, systems that air is drawn into the room conditioned by one or more extensions of pipelines are adopted, thereby allowing you to meet the demands of each project.

This thesis aims at developing a reliable tool to scale extension tubes for air conditioning systems in general. Microsoft Excel will be used as a resource to develop a program which will be calculated in the various pressure losses that occur in a system and these are benchmarks for other calculations that will result in the specification of the geometry and dimensions of pipes and other components.

The calculations will be developed based on the theory of fluid mechanics and in this work are also presented solutions in technical books and catalogs from manufacturers such as abacus, selection curves for fans and Brazilian technical standards.

**Key words:** Air conditioning, ducts, pressure losses, fluid mechanics.

#### **LISTA DE FIGURAS**

- Figura n° 2.1 Analogia entre circuito de ar e circuito elétrico
- Figura n° 2.2 Ventilador centrífugo diretamente acoplado
- Figura n° 2.3 Ventilador centrífugo com transmissão por correia
- Figura n° 2.4 Ventilador axial
- Figura n° 2.5 Tipos de saída de ar dos ventiladores
- Figura n° 2.6 Duto flexível
- Figura n° 2.7 Duto em chapa isolado em poliestireno
- Figura n° 2.8 Duto em chapa galvanizada
- Figura n° 2.9 Registro de controle de vazão
- Figura n° 2.10 Difusores de ar
- Figura n° 2.11 Filtro tipo colméia
- Figura n° 2.12 Filtro de nylon
- Figura n° 2.13 Filtro de manta de fibra de vidro
- Figura n° 2.14 Damper corta-fogo retangular
- Figura n° 2.15 Damper corta-fogo circular
- Figura n° 2.16 Tomada de ar externo
- Figura n° 2.17 Movimentos admissíveis para juntas de expansão
- Figura n° 2.18 Lã de vidro
- Figura n° 2.19 Lã de rocha
- Figura n° 2.20 Espuma elastomérica
- Figura n° 2.21 Espuma elastomérica revestida
- Figura n° 2.22 Poliuretano
- Figura n° 2.23 Fibra cerâmica
- Figura n° 2.24 Ábaco de Moody
- Figura n° 2.25 Perda de carga localizada
- Figura n° 2.26 Curva seleção ventilador Self Contained 5 TR's
- Figura n° 2.27 Tipos e posições de pás para rotores
- Figura n° 2.28 Altura em função da altura e da velocidade para grelhas e difusores
- Figura n° 2.29 Dados para a escolha de grelhas de insuflamento
- Figura n° 2.30 Modelos de difusor por tipo de aplicação
- Figura n° 2.31 Planta do recinto a ser condicionado
- Figura n° 2.32 Dados técnicos do equipamento adotado no estudo de caso apresentado
- Figura n° 2.33 Velocidades recomendadas e máximas para dutos de ar
- Figura n° 2.34 Dutos retangulares equivalentes a dutos circulares
- Figura n° 2.35 Diâmetros equivalentes a dutos circulares
- Figura n° 2.36 Parâmetros de nível de ruído para difusores de insuflamento
- Figura n° 2.39 Seleção de difusores de insuflamento
- Figura n° 2.40 Seleção de tomada de ar externo
- Figura n° 2.41 Seleção de grelha de retorno
- Figura n° 3.1 Menu Inicial do programa
- Figura n° 3.2 Cálculo da perda de carga distribuída
- Figura n° 3.3 Cálculo da perda de carga localizada
- Figura n° 3.4 Dimensionamento da rede de dutos
- Figura n° 3.5 Resultado final

# **LISTA DE TABELAS**

Tabela n° 2.1 - Rugosidade absoluta de dutos por tipo de material

Tabela n° 2.2 - Perda de Carga Total

# **LISTA DE ABREVIATURAS E SIGLAS**

A Área D Diâmetro Deq Diâmetro equivalente g Aceleração da gravidade ∆P Perda de carga ∆P/L Perda de carga distribuída S Área da seção L Comprimento P Perímetro interno Q Vazão V Velocidade ρ Massa especifica µ Viscosidade π Pi ε Rugosidade absoluta TR Tonelada Refrigeração Re Número de Reynolds Pd Pressão Dinâmica ƒ Fator de Atrito

# ÍNDICE

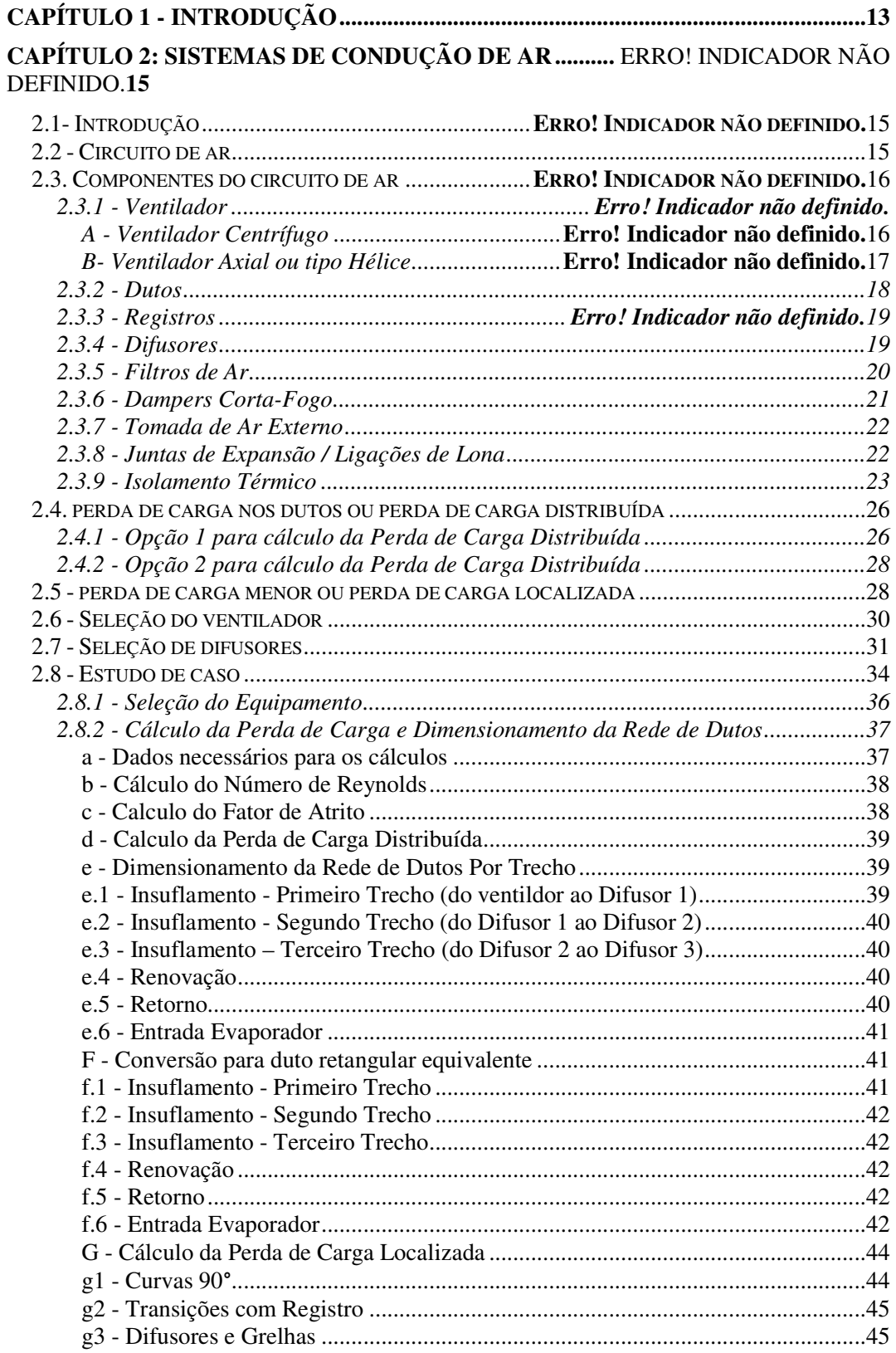

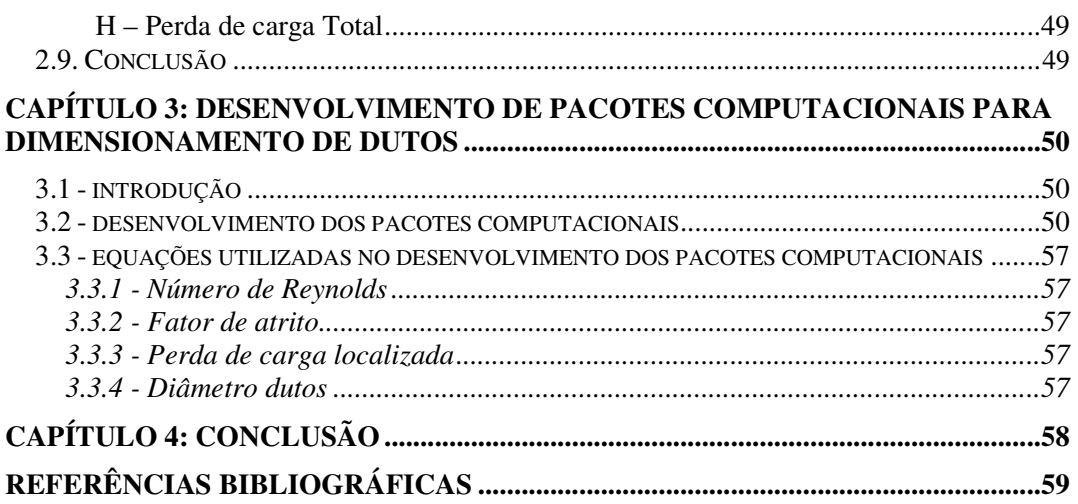

# **CAPÍTULO 1 - INTRODUÇÃO**

Em toda instalação de sistema de ar condicionado central, para garantir um bom funcionamento é de suma importância que o dimensionamento dos ramais de dutos seja feito de maneira criteriosa. Cada projeto tem suas particularidades com relação à definição da rede de dutos, desde o tipo de aplicação, espaço físico disponível para montagem, tipo de equipamento que será utilizado, geometria a ser adotada de acordo com a estética do ambiente, entre outros detalhes. Falando sobre os métodos utilizados para se dimensionar os dutos de ar condicionado, são três os existentes: método da velocidade, método de igual perda de carga e método da recuperação estática. Nesta monografia será desenvolvido um programa computacional prático para dimensionamento de redes de dutos para sistemas de ar condicionado em geral, utilizando como abordagem para os cálculos o método de igual perda de carga, que se baseia na circulação de ar e perdas em dutos redondos, fazendo uma conversão para a geometria retangular quando desejado utilizar tal formato.

Esta monografia é constituída além do Capítulo 1, que consiste numa introdução, por outros três capítulos. O Capítulo 2 traz informações de maneira geral sobre redes de dutos e acessórios utilizados em climatização comercial, industrial ou residencial. Serão abordados mais adiante os tipos mais utilizados de dutos, ventiladores, grelhas, venezianas, registros e demais dispositivos auxiliares. Este trabalho apresentará também fundamentos teóricos para cálculo da perda de carga, referência de valores recomendados para velocidade de escoamento do ar e dados gerais de fabricantes que possam ser relevantes na escolha de um determinado equipamento.

O Capítulo 3 é dedicado ao desenvolvimento do programa no Excel no qual serão feitos os cálculos para dimensionamento de redes de dutos e seleção dos respectivos componentes. No decorrer do trabalho será apresentado um estudo de caso para climatização de laboratório de informática no qual será instalado um equipamento conhecido tipo Self Contained (equipamento central que possui evaporador e condensador instalados dentro de um mesmo gabinete, ao contrário de equipamentos com condensador remoto). Para esse mesmo estudo de caso, além da apresentação dos cálculos por escrito, será aplicado o programa desenvolvido.

No Capítulo 4 serão apresentadas as conclusões a respeito do trabalho como um todo e sobre os benefícios que o programa irá proporcionar.

# **CAPÍTULO 2 - SISTEMAS DE CONDUÇÃO DO AR**

#### **2.1. Introdução**

Este capítulo consiste na descrição de um sistema padrão de circulação de ar utilizado na climatização de ambientes e apresentação de seus principais componentes, bem como a demonstração de como são feitos os cálculos pelo método igual de igual perda de carga.

#### **2.2. Circuito de Ar**

Um circuito básico de condicionamento de ar tem como principais componentes: ventilador, duto de insuflamento, ambiente, duto de retorno. Este circuito se baseia na recirculação do ar, visto que o mesmo ar que insufla no ambiente climatizado retorna para o ventilador e escoa novamente pelo duto de insuflamento.

Em caso de ambientes climatizados com demanda de renovação total, muito comum em hospitais, o ar de retorno passa por um processo de filtragem e é descartado na atmosfera, enquanto o ventilador admite toda a vazão necessária do meio exterior para escoar pelo duto de insuflamento.

Em ambas as situações o circuito do ar é fechado e pode-se fazer uma analogia a um circuito elétrico, como mostra a figura 1.1.

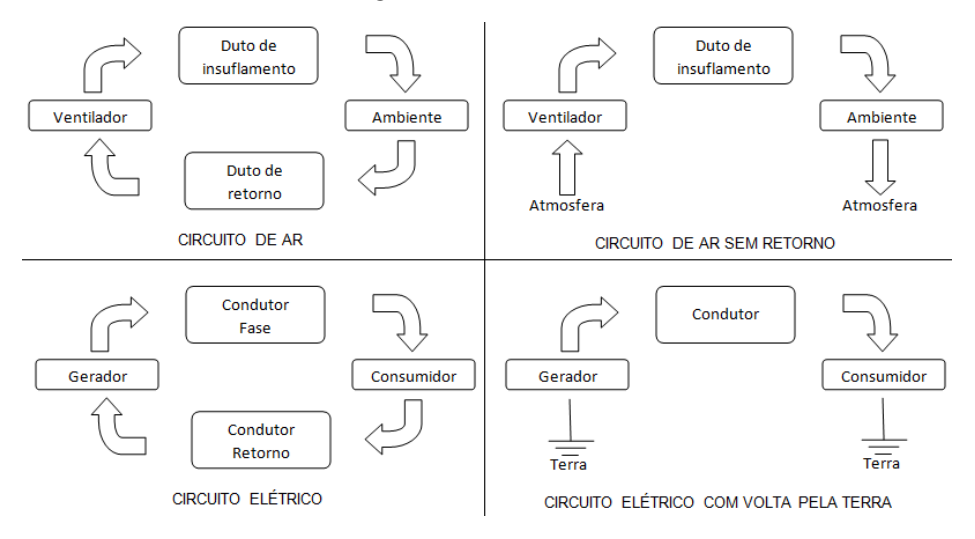

Figura n° 2.1 - Analogia entre circuito de ar e circuito elétrico

#### **2.3. Componentes do circuito de ar**

#### **2.3.1. Ventilador**

Pelo fato de converterem energia rotativa mecânica em energia de pressão, os ventiladores, por seu princípio de funcionamento, são comparáveis a bombas e compressores centrífugos, ou seja, são equipamentos utilizados para produzir corrente de um fluido.

O ventilador pode ser diretamente ligado ao motor que o impulsiona ou através de transmissão por correias, sendo esse segundo mais comum em instalações de maior porte.

São dois os tipos de ventilador empregados nas instalações:

a) Ventilador centrífugo

Esse tipo de ventilador é o mais utilizado em instalações de ar condicionado, visto que sua altura manométrica varia entre 12 mm e 76 mm de coluna d'água. Suas partes principais são: carcaça, rotor, mancais, eixo, entrada e saída.

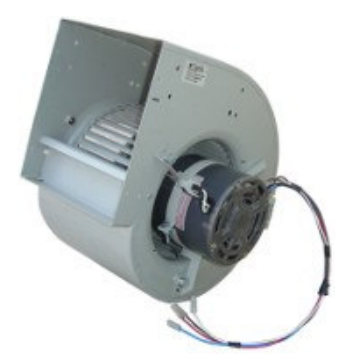

Figura n° 2.2 - Ventilador centrífugo diretamente acoplado – Fonte: Torin

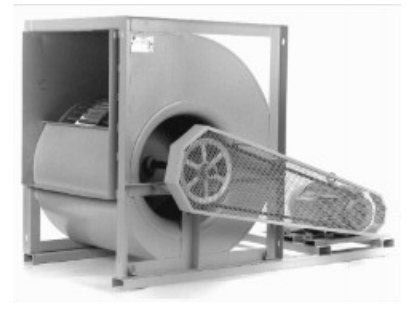

Figura n° 2.3 - Ventilador centrífugo com transmissão por correia – Fonte: Torin

#### b) Ventilador axial ou tipo hélice

Esse tipo de ventilador é utilizado em instalações de menor porte, pois sua altura manométrica vai apenas até 6,4 mm de coluna d'água.

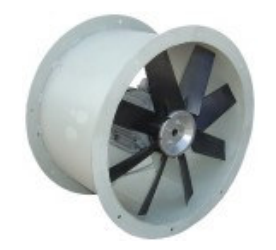

Figura n° 2.4 - Ventilador axial – Fonte: Torin

Entretanto, a escolha do ventilador não se resume apenas à pressão necessária, pois há vários outros fatores que influenciam diretamente a seleção: capacidade de vazão, velocidade do ar, entrada (simples ou dupla), tipos de descarga, curvatura das réguas dos rotores, rotação.

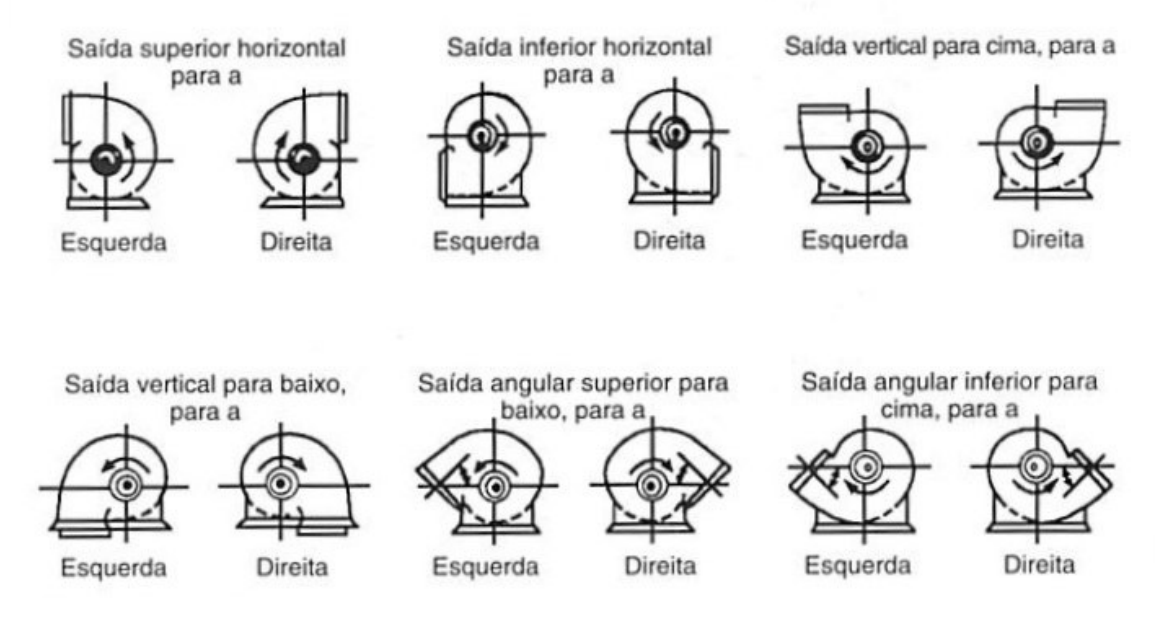

Figura n° 2.5 - Tipos de saída de ar dos ventiladores – Fonte: Hélio Creder

#### **2.3.2. Dutos**

Tradicionalmente, os dutos numa instalação de ar condicionado podem ser fabricados em madeira, alvenaria, chapas de aço inoxidável ou galvanizado, alumínio, entre outros, sendo mais usual o aço galvanizado, utilizado em geometria retangular, circular ou em formato oval.

Na atualidade são muito utilizados também os dutos flexíveis pré-fabricados, que são produzidos em alumínio, poliéster e arame bronzeado. Esse tipo de duto facilita a adaptação da distribuição do ar em casos de alteração de leiaute, pois não demanda grandes intervenções na parte civil da instalação. Trata-se de uma solução que vem ganhando cada vez mais espaço no mercado.

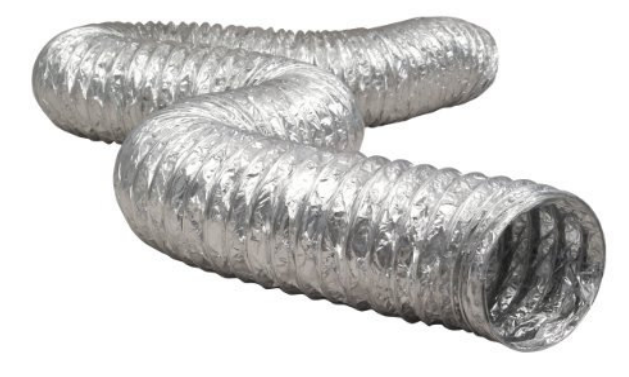

Figura n° 2.6 - Duto flexível – Fonte: www.worldar.com.br

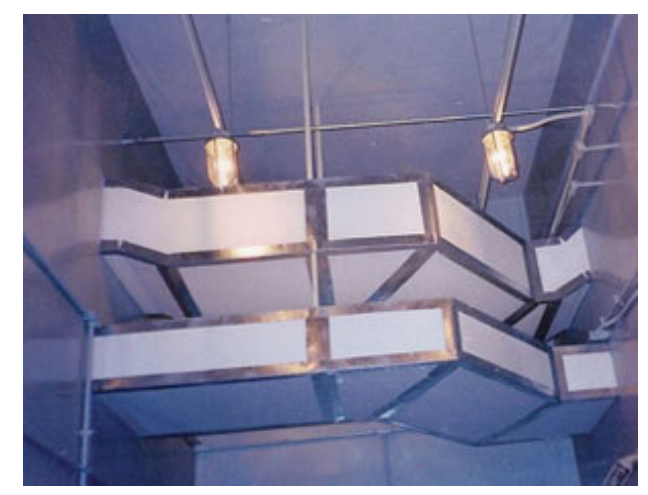

Figura n° 2.7 - Duto em chapa isolado em poliestireno

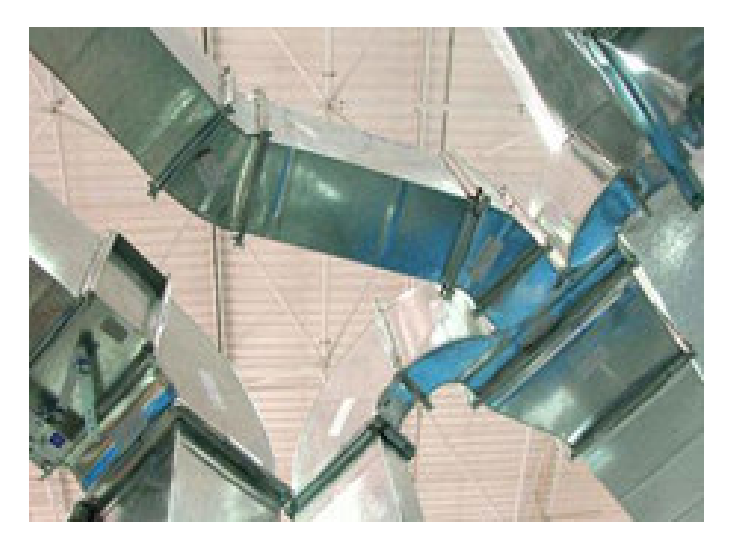

Figura n° 2.8 - Duto em chapa galvanizada – Fonte: www.coupear.com.br

#### **2.3.3. Registros**

Os registros são empregados como elementos de regulagem de vazão em dutos, caixas de mistura e instalações de climatização em geral.

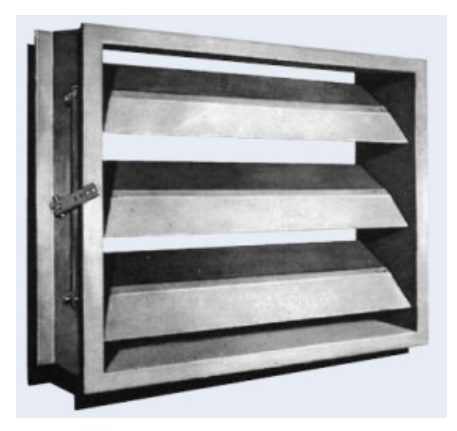

Figura n° 2.9 **-** Registro de controle de vazão – Fonte: Trox

# **2.3.4. Difusores de ar**

Os difusores desempenham o importante papel de distribuir o ar no ambiente climatizado após o mesmo ser impulsionado pelo ventilador. Os difusores normalmente são fabricados em aço ou alumínio e estão disponíveis nos mais diversos tipos e formatos e são escolhidos de acordo com a estética do ambiente, aplicação, direcionamento de ar, posição de instalação (parede, teto, piso, etc.) e principalmente

vazão. Para efeito de projetos, considera-se a área livre dos difusores, ou seja, descontase a área das réguas.

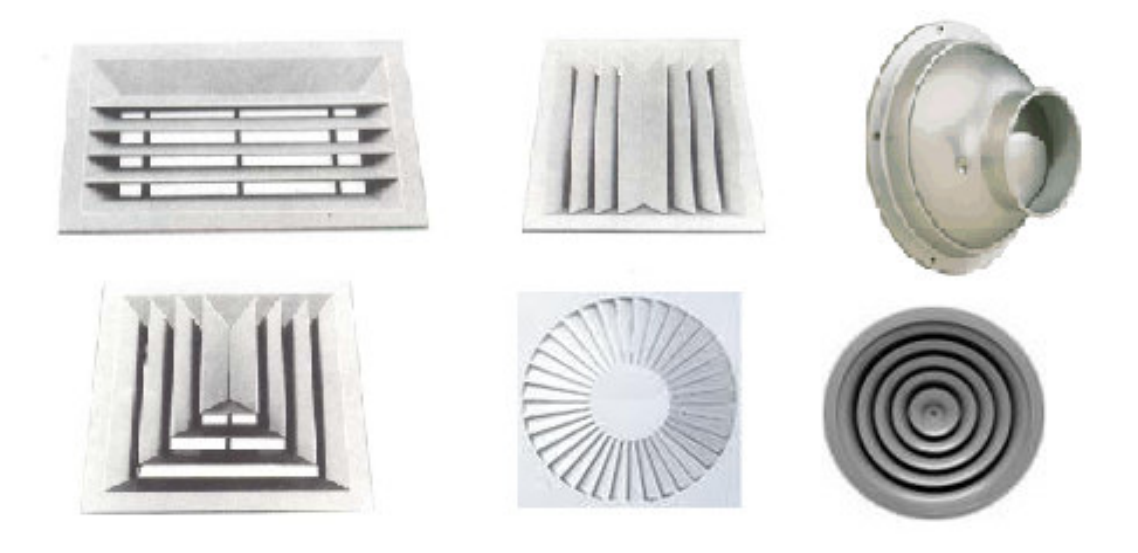

Figura n° 2.10 - Difusores de ar – Fonte: Tosi-Tropical

# **2.3.5. Filtros de ar**

Os filtros de ar utilizados em sistemas de ar condicionado, ventilação e exaustão são dos mais diversos tipos, materiais e aplicações. Cada projeto, de acordo com suas particularidades, demanda determinada espessura, capacidade de retenção, vazão, entre outras propriedades.

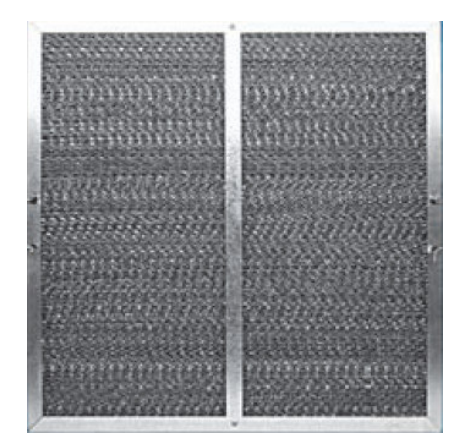

Figura n° 2.11 - Filtro tipo colméia - Fonte: www.worldar.com.br

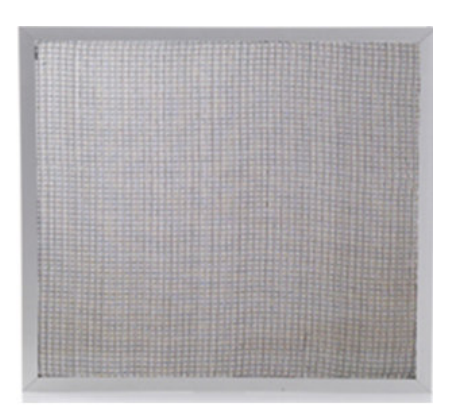

Figura n° 2.12 - Filtro de nylon

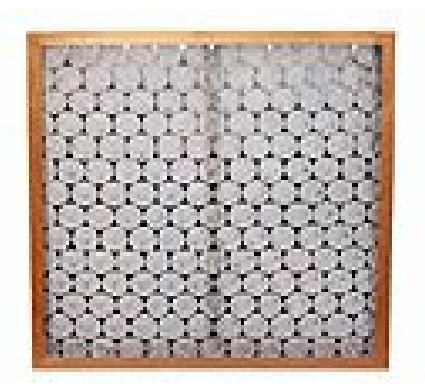

Figura n° 2.13 - Filtro de manta de fibra de vidro

#### **2.3.7. Dampers Corta-Fogo**

Os dampers do tipo Corta-Fogo podem ser montados no próprio duto, em paredes ou lajes e têm como função isolar certas zonas contra o fogo. Normalmente esses dispositivos são acionados em caso de emergência e fecham por intermédio de fusível térmico, solenóide, motor elétrico ou pistão pneumático.

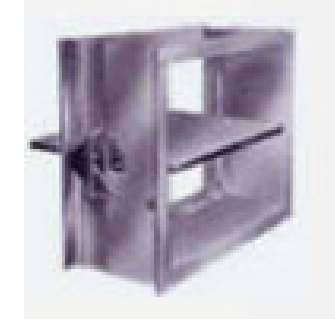

Figura n° 2.14 - Damper corta-fogo retangular – Fonte: Trox

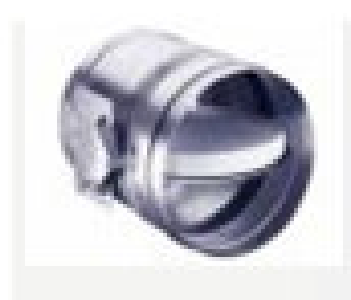

Figura n° 2.15 - Damper corta-fogo circular – Fonte: Trox

#### **2.3.7. Tomada de ar externo**

As tomadas de ar externo são grelhas, geralmente com estrutura fabricada em alumínio e sua principal diferença para as grelhas convencionais (de insuflamento e de retorno) é o fato de serem dotadas de filtro, para reter impurezas do ar admitido do exterior para renovação.

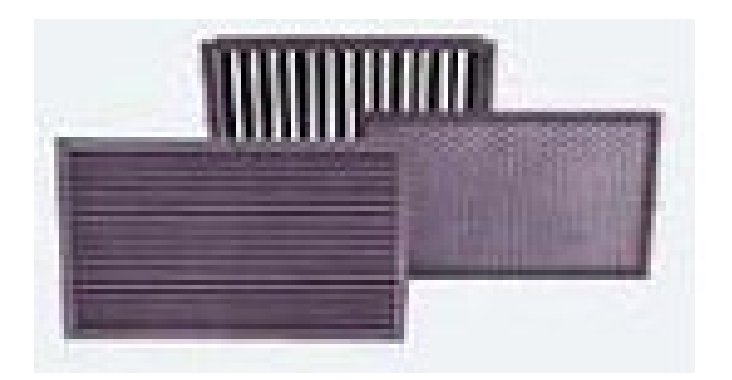

Figura n° 2.16 - Tomada de ar externo – Fonte: Trox

#### **2.3.9. Juntas de expansão / ligações de lona**

As juntas de expansão têm como função fazer a ligação entre dois dutos, entre um duto e algum dispositivo do sistema ou entre um duto e a própria máquina. Essas juntas podem ser adquiridas prontas para a instalação ou podem ser fabricadas pelo próprio funileiro que confecciona e instala o ramal de dutos. Além da estrutura metálica, essas juntas são dotadas de uma lona flexível para absorver as vibrações do sistema devido ao escoamento do ar e da vibração do próprio equipamento, evitando ruído excessivo e desgaste mecânico dos dutos e componentes.

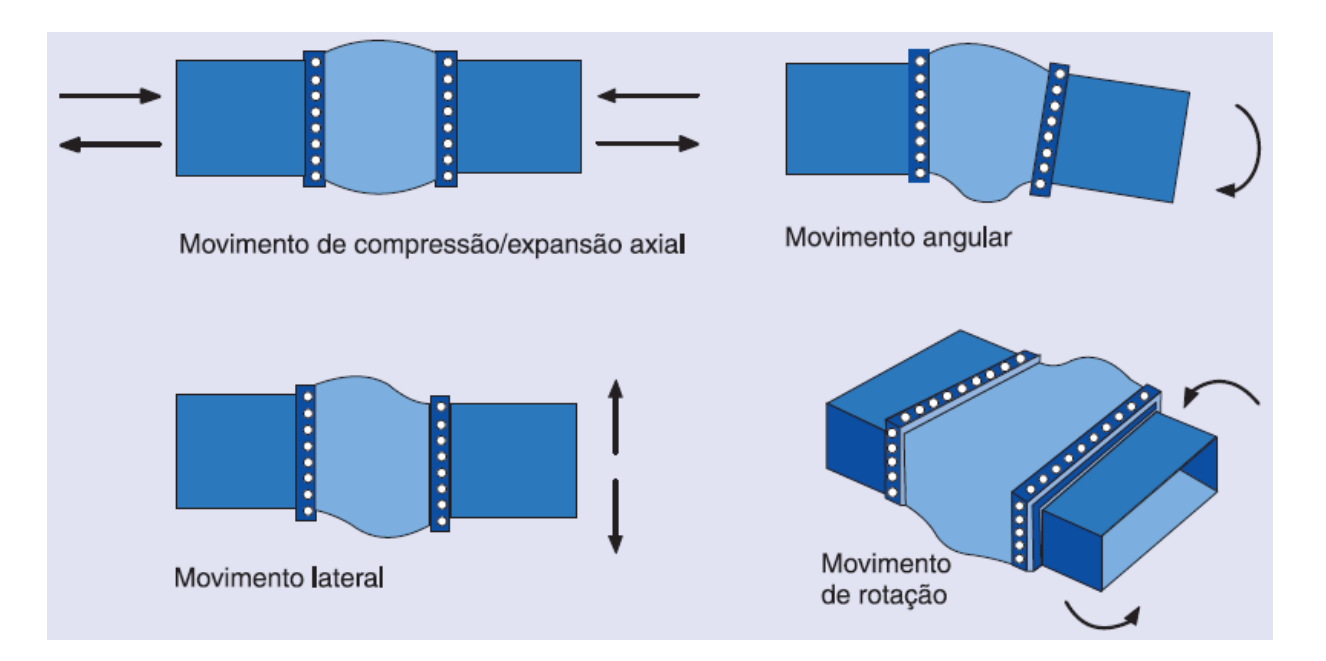

Figura n° 2.17 - Movimentos admissíveis para juntas de expansão

#### **2.3.9. Isolamento térmico**

O isolamento térmico dos dutos de insuflamento é fundamental para que não haja perda de eficiência do sistema, pois impede que o ar insuflado absorva calor do ar exterior durante o escoamento, chegando ao ambiente climatizado a uma temperatura superior à desejada. No caso de sistemas para aquecimento, a concepção do isolamento é a inversa, evitar que o ar quente que escoa pelos dutos perca calor para o meio exterior.

São diversos os materiais utilizados, sendo mais comuns no passado o poliestireno expandido, a cortiça, a lã de rocha e a lã de vidro. Hoje além de alguns dos acima citados, são comuns também a espuma de poliuretano, a fibra cerâmica e espumas elastoméricas.

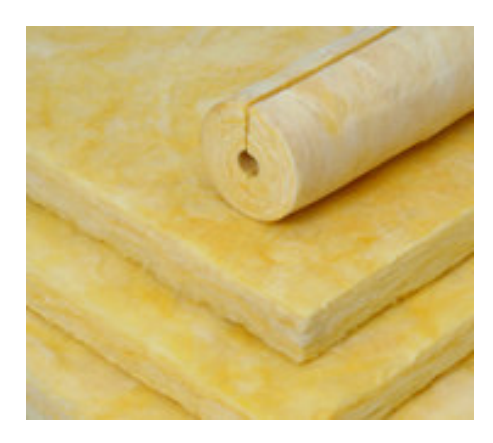

Figura n° 2.18 - Lã de vidro – Fonte: www.isar.com.br

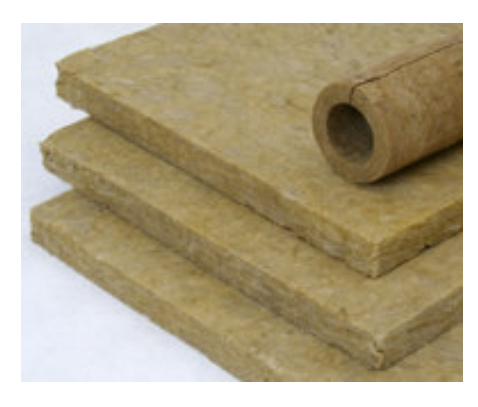

Figura n° 2.19 - Lã de rocha – Fonte: www.isar.com.br

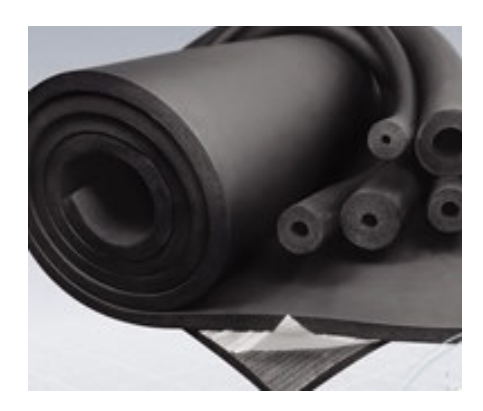

Figura n° 2.20 - Espuma elastomérica – Fonte: www.isar.com.br

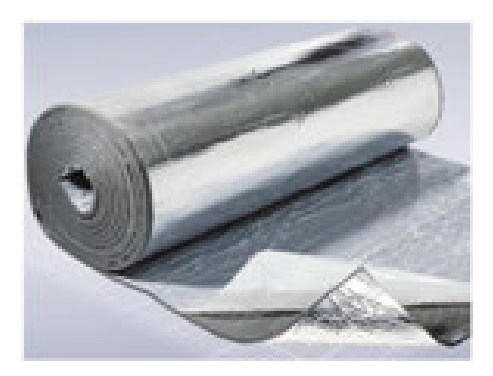

Figura n° 2.21 - Espuma elastomérica revestida – Fonte: www.isar.com.br

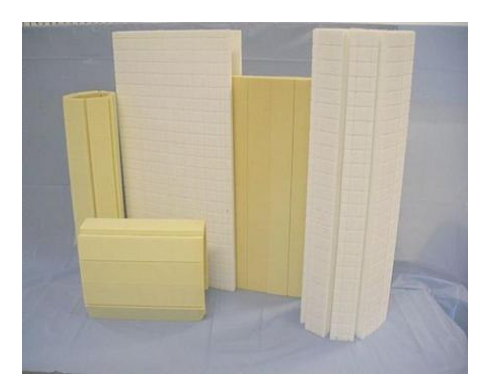

Figura n° 2.22 – Poliuretano – Fonte: www.isar.com.br

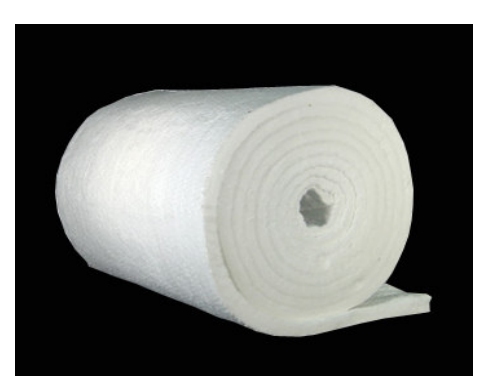

Figura n° 2.23 - Fibra cerâmica – Fonte: www.isar.com.br

#### **2.4. Perda de carga nos dutos ou perda de carga distribuída**

A aplicação do método da igual perda de carga consiste em fixar uma perda de carga linear e utilizar um ábaco de perda de carga para o ar, além de converter o duto circular para retangular (quando necessário).

O escoamento do ar no interior dos dutos, devido ao atrito com as paredes dos mesmos, ocasiona uma dissipação de energia e a pressão total desse ar diminue, processo chamado perda de carga.

Essa perda de carga ligada ao atrito nos dutos retos é denominada perda de carga maior ou ainda perda de carga distribuída e pode ser calculada através de duas diferentes equações:

#### **2.4.1. Opção 1 para cálculo da perda de carga distribuída**

$$
\frac{\Delta P}{L} = \frac{f + V^2}{2 \cdot g \cdot D} \text{ [m.c.a.]}
$$

Onde:

 $f$  = fator de atrito

 $L =$  comprimento do duto

V = velocidade do escoamento

g = aceleração da gravidade

 $D =$  diâmetro do duto

O fator de atrito pode ser obtido pelo ábaco de Moody. Para tubos lisos, pode-se calcular o mesmo também através das seguintes equações:

$$
f = \frac{64}{\text{Re}} \text{ (escoamento laminar, ou seja, Re} < 2000\text{)}
$$

$$
f = \frac{0.316}{\text{Re}^{0.25}} \text{ (escoamento de transição, ou seja, } 2000 < Re < 2400)
$$
\n
$$
f = \frac{1}{(1.82 \cdot \log_{10} \text{Re} - 1.64)^2} \text{ (escoamento turbulento, ou seja, } \text{Re} > 2400)
$$

Onde:

Re = Número de Reynolds

O número de Reynolds pode ser calculador por:

$$
Re=\frac{\rho+V+D}{\mu}
$$

Onde:

 $\mu$  = Viscosidade do fluido

 $ρ = Massa$  específica do fluido

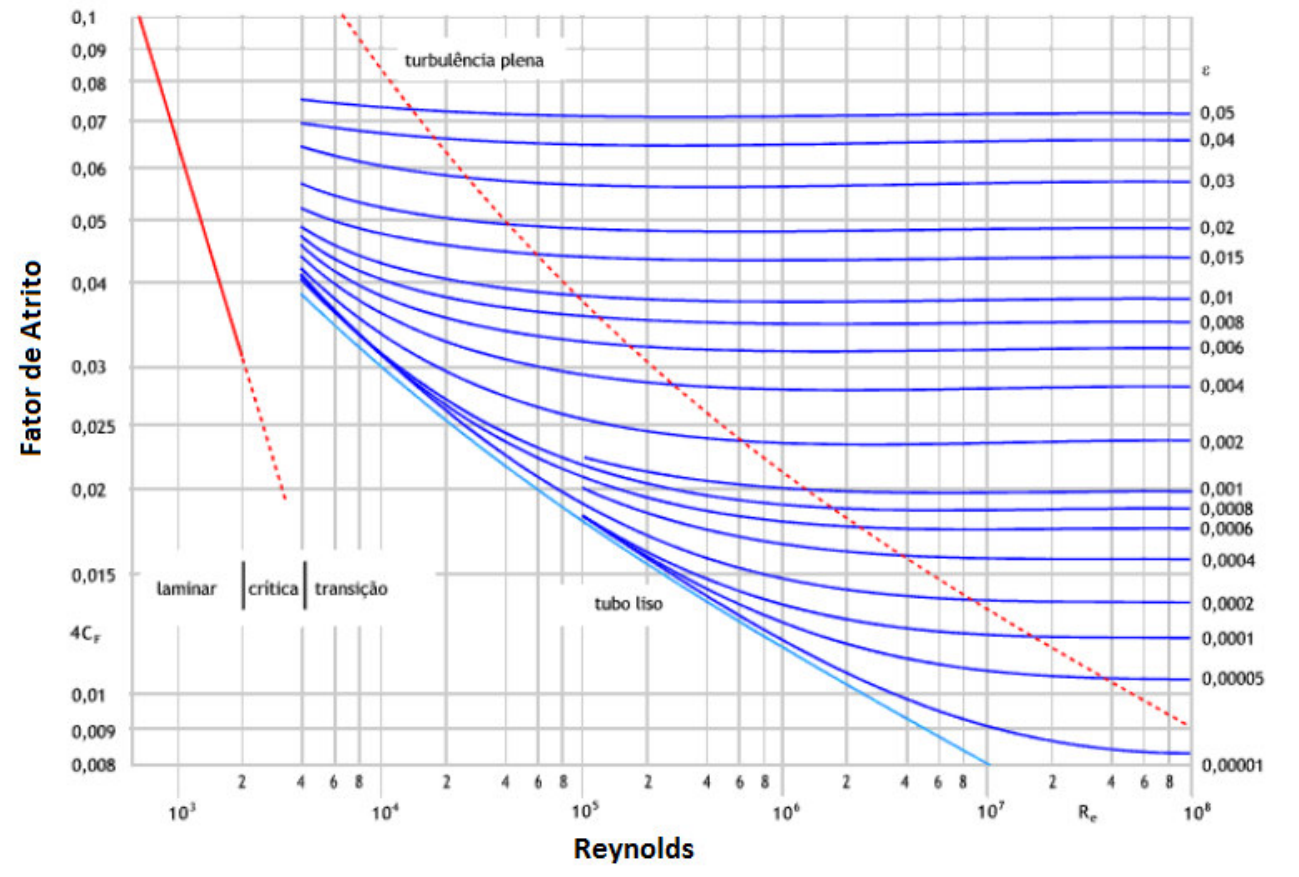

Figura n° 2.24 - Ábaco de Moody – Fonte: www.tecnun.es

# **Rugosidade Absoluta**

| Duto                               | Rugosidade Absoluta (mm) |
|------------------------------------|--------------------------|
| Aço laminado novo                  | 0,0015                   |
| Aço laminado usado                 | 0,046                    |
| Aço galvanizado                    | 0,15                     |
| Aço soldado liso                   | 0,1                      |
| Alvenaria de pedra fina            | $1 - 2,5$                |
| Alvenaria de pedra grosseira       | $8 - 15$                 |
| Alvenaria de tijolo                | 5                        |
| Cobre                              | 0,0015                   |
| Concreto alisado                   | $0,3 - 0,8$              |
| Concreto centrifugado              | 0,07                     |
| Ferro fundido c/ incrustação       | $1,5-3$                  |
| Ferro fundido enferrujado          | $1 - 1,5$                |
| Ferro fundido novo                 | $0,26 - 1$               |
| Ferro fundido revestido c/ asfalto | $0,12-0,26$              |
| Madeira aplainada                  | $0,2 - 0,9$              |
| Madeira bruta                      | $1 - 2,5$                |
| Polietileno                        | 0,001                    |
| PVC rígido                         | 0,005                    |
| Vidro                              | 0,0015                   |

Tabela n° 2.1 - Rugosidade absoluta de dutos por tipo de material

#### **2.4.2. Opção 2 para cálculo da perda de carga distribuída**

$$
\Delta P = 0.15\,\cdot e\,\cdot\,\left(\frac{L}{D^{1.22}}\,\right)\cdot V^{1.82}
$$

Onde:

 $e$  = rugosidade absoluta interna duto

Essa será a equação adotada no programa para cálculo da perda de carga distribuída, pois permitirá que o usuário trabalhe com dutos fabricados em diferentes tipos de materiais.

#### **2.5. Perda de carga menor ou perda de carga localizada**

A perda de carga menor, também chamada de perda de carga localizada está relacionada à perda de pressão devido a curvas, conexões, registros, filtros e acessórios do sistema em geral.

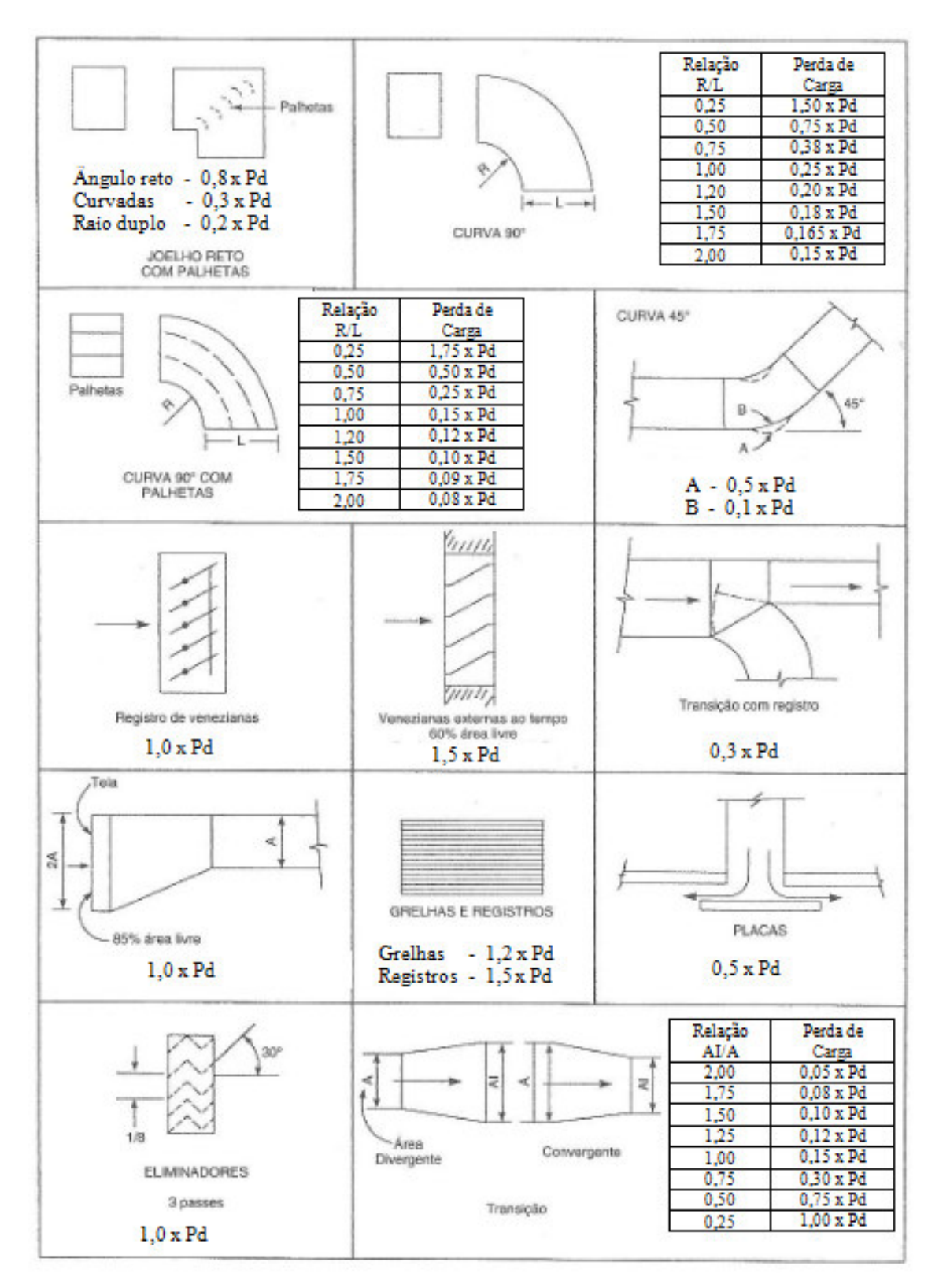

Figura n° 2.25 – Perda de carga localizada – Fonte: Helio Creder

## **2.6. Seleção de ventilador**

A seleção do ventilador está condicionada aos seguintes parâmetros:

- Vazão: volume de ar livre em metros cúbicos por minuto ou pés cúbicos por minuto na saída do ventilador. Desprezando a mudança do volume específico do ar da entrada para a saída do ventilador, pode-se dizer que o volume de ar na saída do ventilador é igual ao de entrada.
- Velocidade de saída: razão entre a vazão de ar na saída do ventilador e a seção pela qual esse ar passa.
- Pressão dinâmica: pressão correspondente à velocidade do ar na saída do ventilador.
- Pressão total do ventilador: diferença entre a pressão total do ar na saída e na entrada do ventilador.
- Pressão estática total do ventilador: razão entre a pressão total e o produto  $(\rho \cdot g)$ do fluido.
- Tipo de réguas do rotor (ou pás no caso de ventilador axial).
- Potência do motor.
- Eficiência
- Aplicação

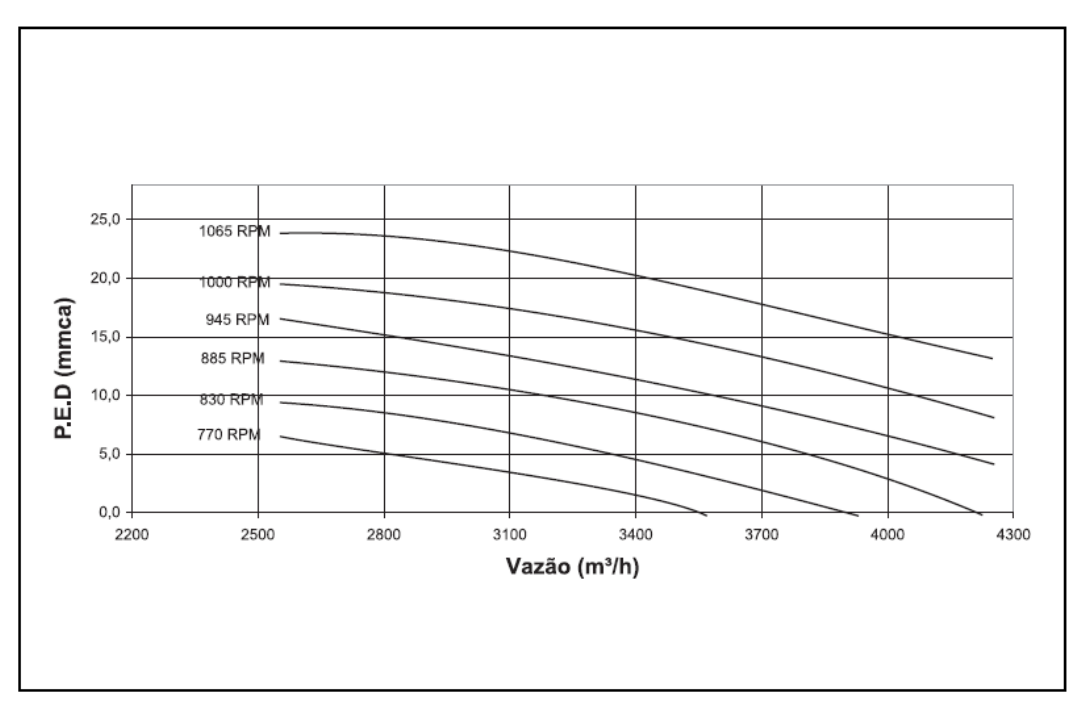

Figura n° 2.26 - Curva seleção ventilador Self Contained 5 TR's – Fonte: Carrier

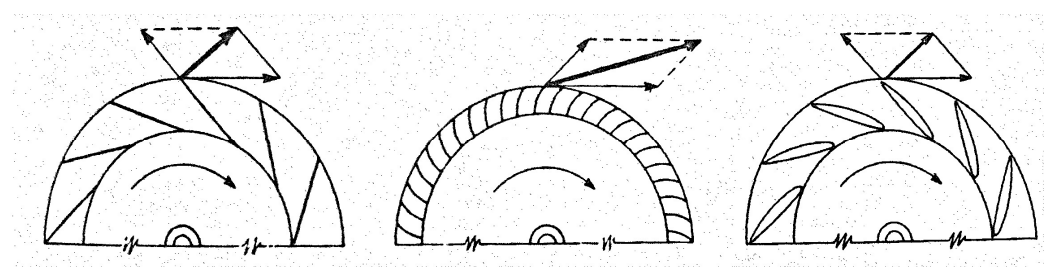

Figura n° 2.27 - Tipos e posições de pás para rotores

## **2.7. Seleção de difusores**

A seleção dos difusores de insuflamento está condicionada a fatores como o formato e medidas do recinto a ser condicionado, quantidade de difusores a serem locados, posição das luminárias e demais elementos montados no forro, altura do forro, alcance e vazão.

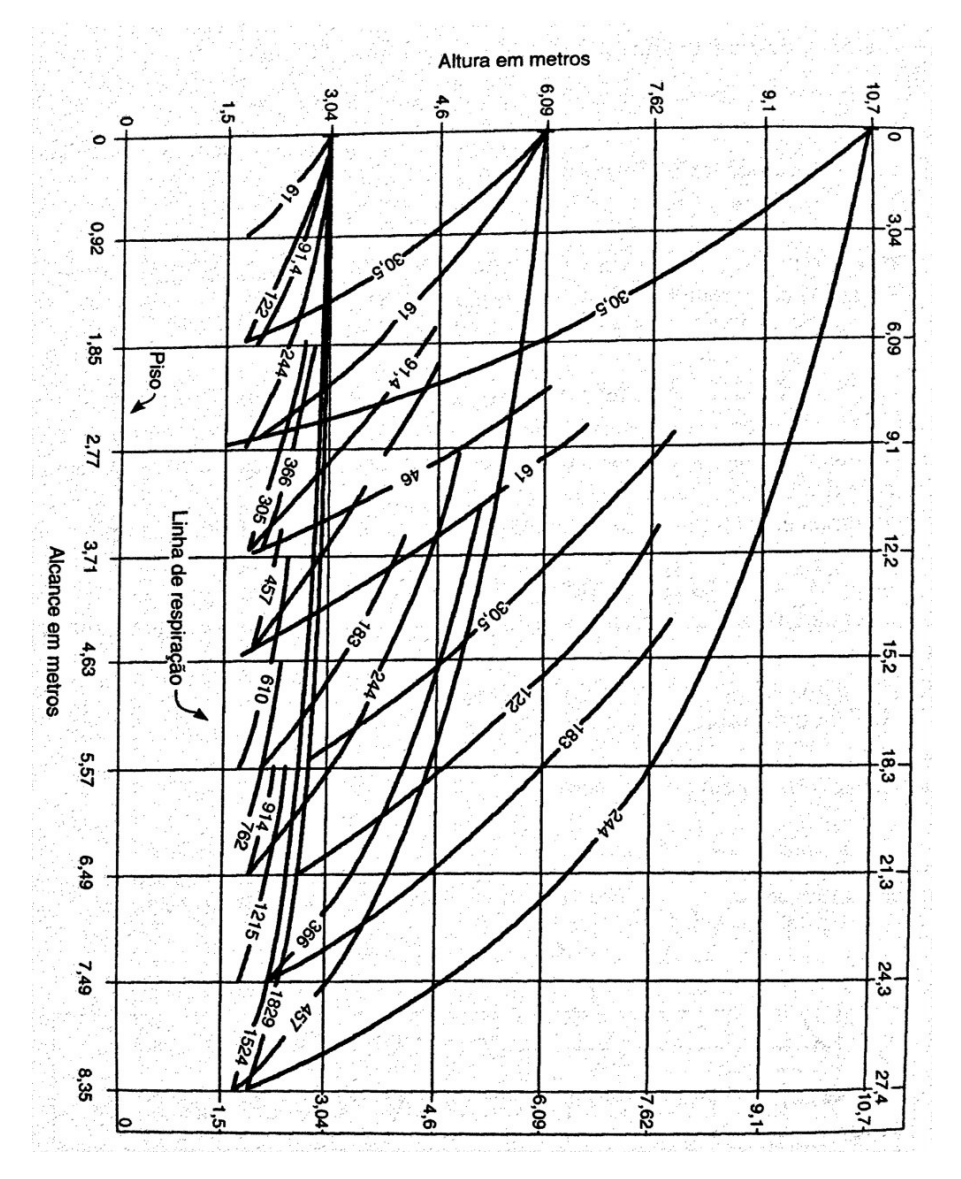

Figura n° 2.28 - Altura em função da altura e da velocidade para grelhas e difusores – Fonte: Hélio Creder

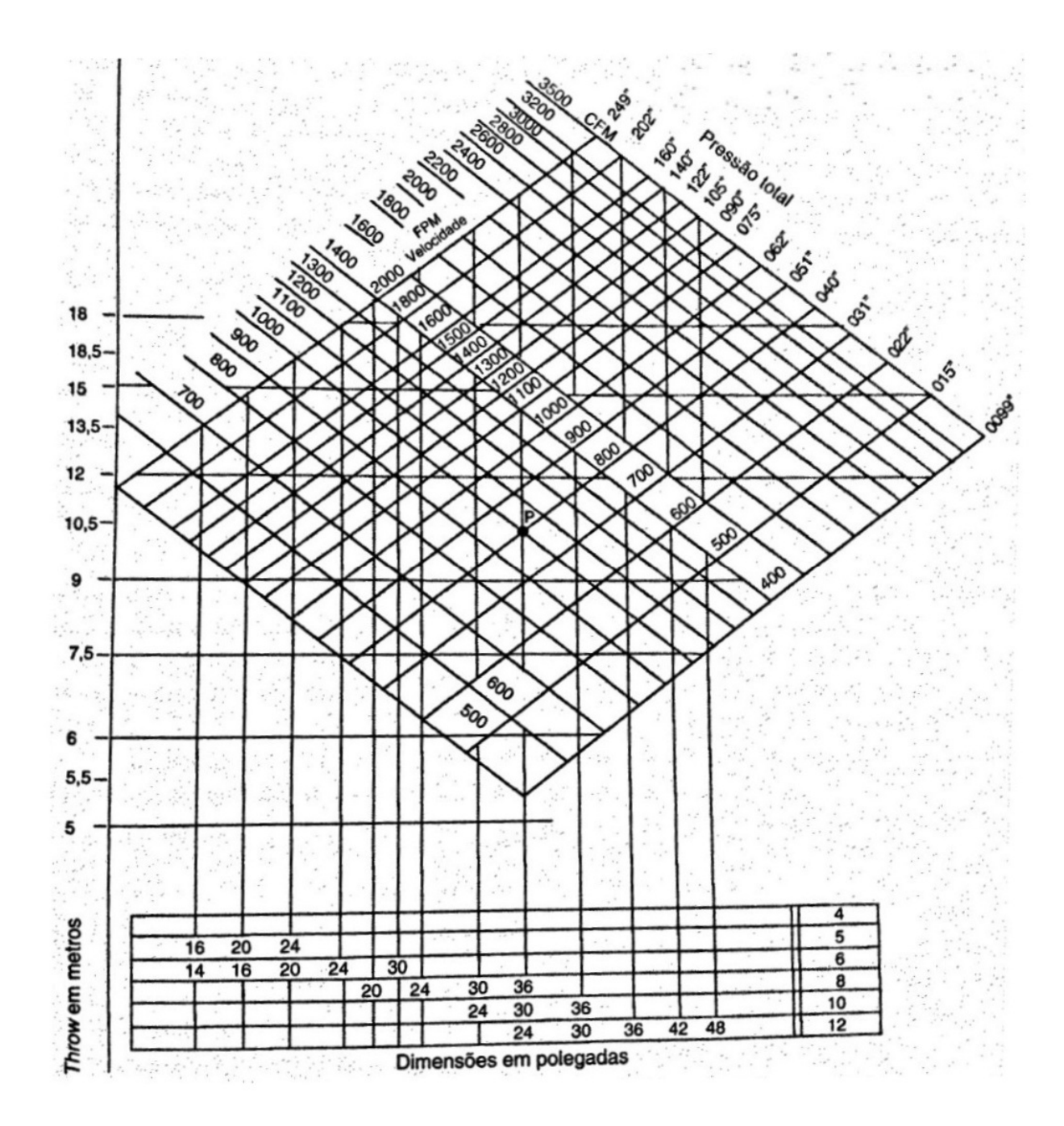

Figura n° 2.29 - Dados para a escolha de grelhas de insuflamento

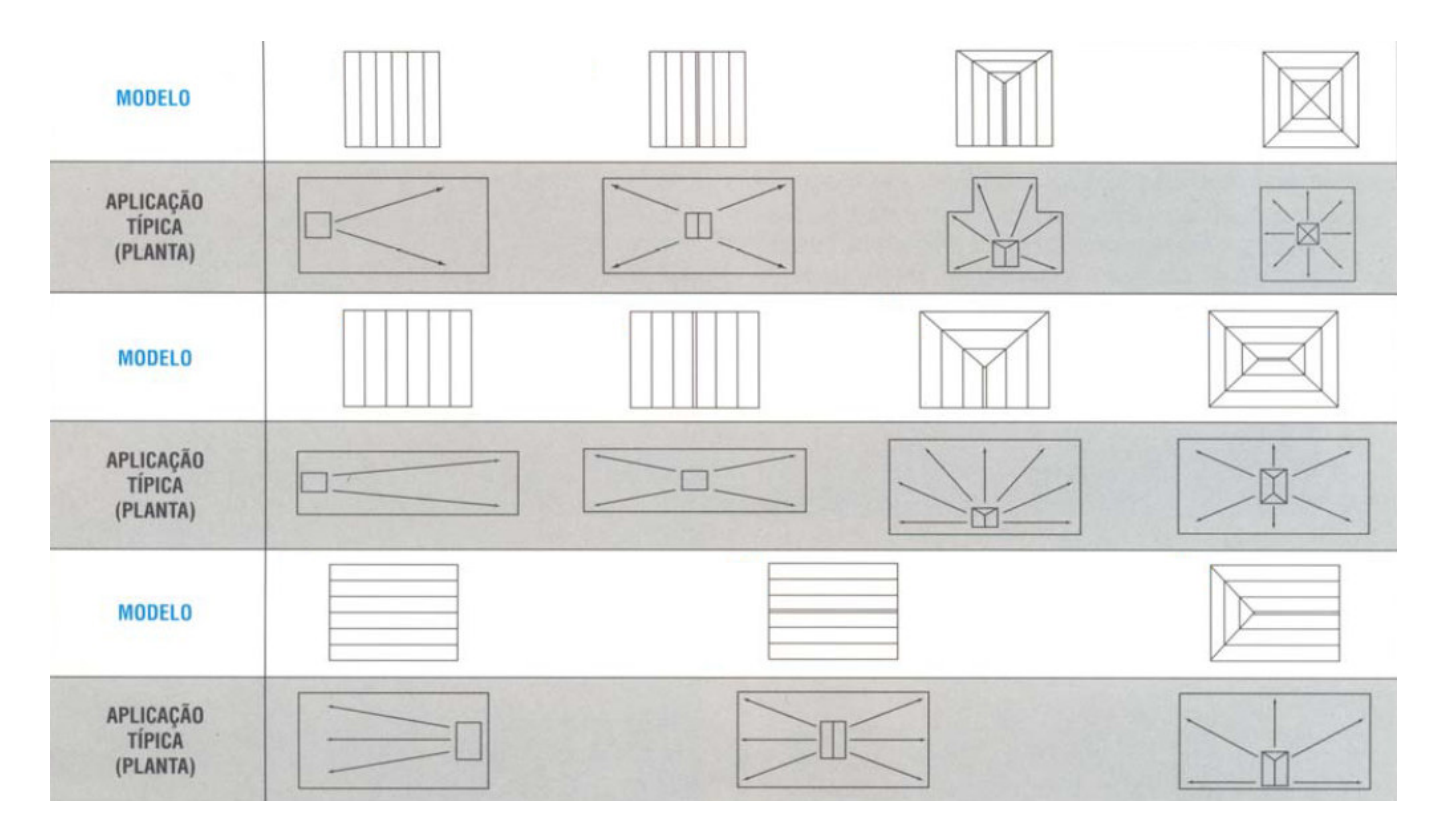

Figura n° 2.30 - Modelos de difusor por tipo de aplicação

#### **2.8. Estudo de caso**

O estudo de caso apresentado se refere à climatização de um recinto de 72 m² e pé direito de 3m no qual funcionará um laboratório de informática. Com base num estudo de carga térmica contemplando os ganhos de calor por pessoas, equipamentos, incidência de sol, entre outros parâmetros, foi definida a instalação de um equipamento tipo self contained com condensação a ar com capacidade igual a 5 TR's.

Considerando as características do local, para uma boa distribuição do ar climatizado haverá 3 difusores de insuflamento. O retorno será feito a partir de uma grelha de parede, sendo canalizado desde essa grelha até a entrada do evaporador. A renovação também será por dutos a partir de uma grelha de tomada de ar externo.

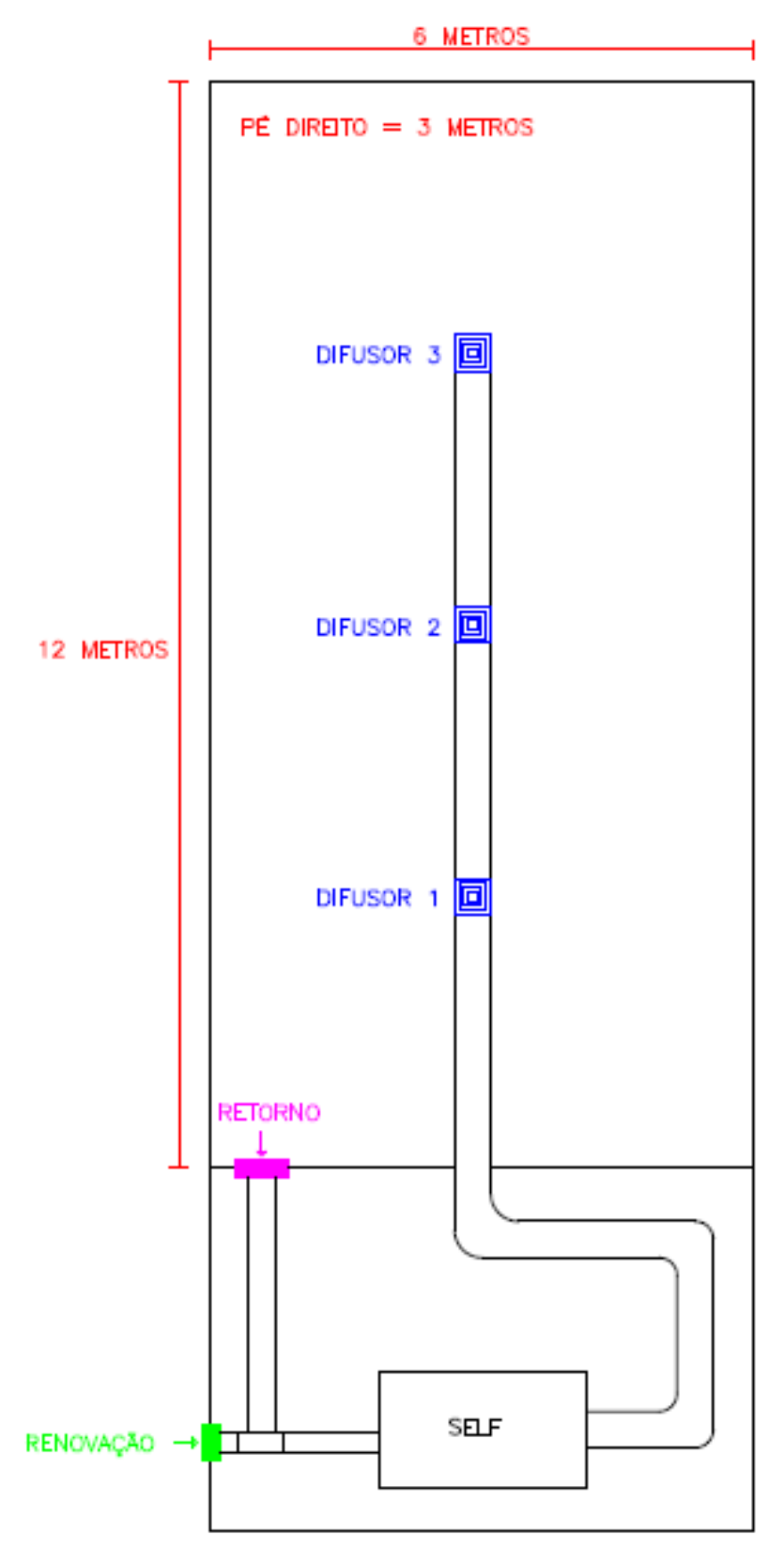

Figura n° 2.31 - Planta do recinto a ser condicionado

#### **2.8.1 – Seleção do equipamento**

Após cálculo da carga térmica foi definido que a capacidade do equipamento a ser instalado seria de 5 TR's ou 60.000 Btus.

Como havia espaço disponível para construção de uma casa de máquinas ao lado do local condicionado e não havia possibilidade de se utilizar condensador remoto pela falta de local aberto, foi selecionado um equipamento tipo Self Contained, ou seja, com condensador e evaporador instalados num mesmo gabinete, a ser instalado dentro da casa de máquinas. Foram avaliados modelos disponibilizados por alguns fabricantes, sendo escolhida uma máquina fabricada pela Carrier, cujo modelo é 40BVA06236VSX.

# **Características Técnicas Gerais Self New Generation**

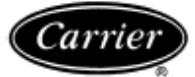

|                                                                                                    |                                                                                                    |                               | вx                                             |   | вz                    | <b>BR</b>                                                                |                                            | вx                   |   | <b>BZ</b> |                    | <b>BR</b>               |       |
|----------------------------------------------------------------------------------------------------|----------------------------------------------------------------------------------------------------|-------------------------------|------------------------------------------------|---|-----------------------|--------------------------------------------------------------------------|--------------------------------------------|----------------------|---|-----------|--------------------|-------------------------|-------|
|                                                                                                    |                                                                                                    |                               |                                                |   |                       | 06                                                                       |                                            |                      |   |           | 08                 |                         |       |
|                                                                                                    |                                                                                                    |                               | s                                              | p | P<br>s                | s                                                                        | P                                          | s                    | p | s         | P                  | s                       | P     |
| Capacidade na Vazão de Ar Nominal (kCal/h) (*)                                                                                                    |                                                                                                    |                               |                                                |   | 16171                 | 18060                                                                    | 18142                                      |                      |   | 22624     |                    | 23798                   | 24298 |
|                                                                                                    |                                                                                                    |                               |                                                |   |                       |                                                                          | 220 ou 380 ou 440 V / 3F / 60 Hz           |                      |   |           |                    |                         |       |
| <b>Self New Generation</b><br>Modelo<br>Padrão de Especificação<br>Tensão de Força<br>Tensão de Comando<br>Nº de Estágios de Capacidade<br>Nº de Circuitos Frigorigenos<br>Gás Refrigerante<br>Carga de Gás Refrigerante (kg) / Circuito<br>Carga de Gás Refrigerante para Transporte (kg)<br>Peso em operação (kg)<br>Peso do Pienum (kg)<br>Dreno - Otd. / Ø (mm) / Tipo<br>Tipo / Quantidade<br>COMPRESSOR<br>Modelo<br>Rotação (rpm)<br>Carga de Óleo por Circuito (I)<br>Oleo Recomendado<br>Área de Face (mª)<br>Nº de Filas<br><b>ALETADO</b><br>Ø dos tubos (mm) - RPI<br>Tipo<br>Nº de Circuitos<br>Tipo<br><b>JENTILADOR</b><br>Faixa de Rotação (rpm) VS/VH<br>Faixa de Vazão (mM)<br>Vazão de Ar nominal (mMh)<br>P.E.D na Vazão nominal (mmca) |                                                                                                    | 24 V / 1F / 60 Hz             |                                                |   |                       |                                                                          |                                            |                      |   |           |                    |                         |       |
|                                                                                                    |                                                                                                    |                               | 1                                              |   |                       |                                                                          |                                            |                      |   |           |                    |                         |       |
|                                                                                                    |                                                                                                    |                               |                                                |   |                       |                                                                          |                                            | 1                    |   |           |                    |                         |       |
|                                                                                                    |                                                                                                    | R22 / R407C                   |                                                |   |                       |                                                                          |                                            |                      |   |           |                    |                         |       |
|                                                                                                    |                                                                                                    |                               | 3.1                                            |   | $\tilde{\phantom{a}}$ | 2,7                                                                      | 7,5                                        | 3.7                  |   |           |                    | 2.6                     | 8,5   |
|                                                                                                    |                                                                                                    |                               |                                                |   | 0.3                   |                                                                          |                                            |                      |   | 0.3       |                    |                         |       |
|                                                                                                    |                                                                                                    |                               | 260                                            |   | 208                   | 220                                                                      | 255                                        | 300                  |   | 233       |                    | 245                     | 280   |
|                                                                                                    |                                                                                                    |                               |                                                |   |                       | 18                                                                       |                                            |                      |   |           | 20                 |                         |       |
|                                                                                                    |                                                                                                    |                               |                                                |   |                       |                                                                          | 2/19 (3/4 in) / BSP                        |                      |   |           |                    |                         |       |
|                                                                                                    |                                                                                                    |                               |                                                |   |                       |                                                                          |                                            | Scroll / 1           |   |           |                    |                         |       |
|                                                                                                    |                                                                                                    |                               | <b>SRY-T-H-58</b><br><b>SRY-T-H-75</b><br>3500 |   |                       |                                                                          |                                            |                      |   |           |                    |                         |       |
|                                                                                                    |                                                                                                    |                               |                                                |   |                       |                                                                          |                                            | 1.6                  |   |           |                    |                         |       |
|                                                                                                    |                                                                                                    |                               |                                                |   |                       | Zerol 150 com 3% SYN - AD (R22) / Poliolester Mobil EAL Artic 32 (R407C) |                                            |                      |   |           |                    |                         |       |
|                                                                                                    |                                                                                                    |                               |                                                |   |                       | 0.46                                                                     |                                            |                      |   |           | 0.64               |                         |       |
|                                                                                                    |                                                                                                    |                               |                                                |   |                       |                                                                          |                                            |                      |   |           |                    |                         |       |
|                                                                                                    |                                                                                                    |                               | 9.5 (3/8 in) - 14                              |   |                       |                                                                          |                                            |                      |   |           |                    |                         |       |
|                                                                                                    |                                                                                                    |                               |                                                |   |                       | Aletas de Alumínio corrugadas - Tubos de Cobre ranhurados internamente   |                                            |                      |   |           |                    |                         |       |
|                                                                                                    |                                                                                                    |                               |                                                |   |                       |                                                                          |                                            |                      |   |           |                    |                         |       |
|                                                                                                    |                                                                                                    |                               |                                                |   |                       |                                                                          | Centrifugo Simples                         |                      |   |           |                    |                         |       |
|                                                                                                    |                                                                                                    |                               |                                                |   |                       | 770 - 1065 / 1040 - 1360                                                 |                                            |                      |   |           |                    | 770 - 1060 / 970 - 1276 |       |
|                                                                                                    |                                                                                                    |                               |                                                |   |                       | 2720 - 4250                                                              |                                            |                      |   |           | 4080 - 6375        |                         |       |
|                                                                                                    |                                                                                                    |                               |                                                |   |                       | 3400                                                                     |                                            |                      |   |           | 5100               |                         |       |
|                                                                                                    |                                                                                                    |                               |                                                |   |                       | $2 - 20 / 20 - 40$                                                       |                                            |                      |   |           | $8 - 28 / 23 - 44$ |                         |       |
|                                                                                                    |                                                                                                    | sem Plenum VS/VH              |                                                |   |                       |                                                                          |                                            |                      |   |           |                    |                         |       |
|                                                                                                    |                                                                                                    | Otd. - Nº de Pólos            |                                                |   |                       |                                                                          |                                            | $1 - 4$ Polos        |   |           |                    |                         |       |
|                                                                                                    |                                                                                                    | cv - carcaça VS/VH            |                                                |   |                       | $1,0 - 80/1,5 - 80$                                                      |                                            | 1,5 - 80 / 2,0 - 905 |   |           |                    |                         |       |
|                                                                                                    |                                                                                                    | Correia "V" - Nº / Tipo VS/VH |                                                |   |                       | 1-A30/1-A24                                                              |                                            |                      |   |           | 1-A29/1-A24        |                         |       |
|                                                                                                    |                                                                                                    |                               | <b>ND</b>                                      |   |                       | $1 - A30$                                                                |                                            | <b>ND</b>            |   |           |                    | $1 - A29$               |       |
|                                                                                                    |                                                                                                    |                               |                                                |   |                       | 146 / 158.5                                                              |                                            |                      |   |           | 146 / 171.2        |                         |       |
|                                                                                                    |                                                                                                    |                               |                                                |   |                       | 65 a 90 / 101,6 a 127,0                                                  |                                            |                      |   |           |                    | 65 a 90 / 101,6 a 127,0 |       |
|                                                                                                    |                                                                                                    |                               |                                                |   |                       |                                                                          |                                            | 5/4                  |   |           |                    |                         |       |
|                                                                                                    |                                                                                                    | l'ino - classe                |                                                |   |                       |                                                                          | Tela Lavável em PVC de alta Densidade - G1 |                      |   |           |                    |                         |       |
|                                                                                                    | EVAPORADOR<br><b>MOTOR</b><br><b>ACIONAMENTO</b><br>Correia "V" - Nº / Tipo (insultam horiz,)<br>Ø da polia do ventilador (mm) VS/VH<br>Ø da polia do motor (mm) VS/VH<br>Nº de voltas para regulagem VS/VH<br>FLTRO<br>Quantidade - dimensões (mm) |                               |                                                |   |                       | $5 - 522 \times 196$                                                     |                                            |                      |   |           | $6 - 522x196$      |                         |       |

Figura n° 2.32 - Dados técnicos do equipamento adotado no estudo de caso apresentado – Fonte: Carrier

#### **2.8.2 - Cálculo da perda de carga e dimensionamento da rede de dutos**

#### **a) Dados necessários para os cálculos**

Vazão de ar nominal (Q) do equipamento: 3.400 m<sup>3</sup>/h (dado retirado do manual, conforme destacado na Figura 2.32).

Para efeito de cálculos trabalha-se com a vazão em m<sup>3</sup>/s, portanto o valor adotado será de  $Q = 0.944$  m<sup>3</sup>/s.

Velocidade (V) do ar no escoamento:  $V = 6.5$  m/s (velocidade máxima recomendada para escoamento do ar em dutos principais para Edifícios Públicos, conforme Figura 2.33, transcrita da NBR 6401 da ABNT).

|                           |                   |      | Recomendadas (m/s)                                                                |       | Máximas (m/s) |                                          |                        |  |  |
|---------------------------|-------------------|------|-----------------------------------------------------------------------------------|-------|---------------|------------------------------------------|------------------------|--|--|
|                           | Designação        |      | Prédios<br>Residências<br>Escolas, teatros e<br>edifícios públicos<br>industriais |       | Residências   | Escolas, teatros<br>e edifícios públicos | Prédios<br>industriais |  |  |
| Tomadas de ar exterior(A) |                   |      | 2,50<br>2,50                                                                      |       | 4.00          | 4.50                                     | 6,00                   |  |  |
| Serpentinas(1)            | Resfriamento      | 2,25 | 2.50                                                                              | 3.00  | 2,25          | 2.50                                     | 3.60                   |  |  |
|                           | Aquecimento       | 2,25 | 2,50                                                                              | 3,00  | 2,50          | 3,00                                     | 7,50                   |  |  |
| Lavadores de ar           | - Borrificador    | 2,50 | 2,50                                                                              | 2,50  | 3,50          | 3.50                                     | 3,50                   |  |  |
|                           | - alta velocidade |      |                                                                                   | 9,00  | ۰             |                                          | 9,00                   |  |  |
| Descarga do ventilador    | mín.              | 5,00 | 6,50                                                                              | 8,00  |               |                                          |                        |  |  |
|                           | máx.              | 8,00 | 10,00                                                                             | 12,00 | 8,50          | 11,00                                    | 14,00                  |  |  |
| Dutos principais          | mín.              | 3,50 | 5,00                                                                              | 6,00  |               |                                          |                        |  |  |
|                           | máx.              | 4,50 | 6,50                                                                              | 9,00  | 6,00          | 8,00                                     | 10,00                  |  |  |
|                           |                   |      |                                                                                   |       |               |                                          |                        |  |  |
| Ramais horizontais        | mín.              |      | 3.00                                                                              | 4.00  |               |                                          |                        |  |  |
|                           | máx.              | 3,00 | 4,50                                                                              | 5,00  | 5,00          | 6,50                                     | 9,00                   |  |  |
| Ramais verticais          | min.<br>máx.      | 2,50 | 3.00<br>3,50                                                                      | 4,00  | ۰<br>4.00     | ۰<br>6,00                                | 8,00                   |  |  |
|                           |                   |      |                                                                                   |       |               |                                          |                        |  |  |

Figura n° 2.33 - Velocidades recomendadas e máximas para dutos de ar

Massa específica do ar para a condição de 10°C: ρ = 1,247 Kg/m³ Viscosidade do ar para a condição de 10°C:  $\mu = 0,0000174$  Kg/m·s

#### **b) Cálculo do número de Reynolds**

$$
Re = \frac{\rho \cdot V \cdot D}{\mu}
$$

Como o valor de D (diâmetro do duto circular equivalente) ainda é desconhecido, usa-se o seguinte método para calcular o número de Reynolds:

$$
Q = V \cdot A
$$

Onde:

$$
A=\frac{\pi \cdot D^2}{4}
$$

Portanto:

$$
Q = V \cdot \frac{\pi \cdot D^2}{4}
$$

Isolando D na equação acima, obtém-se:

$$
D = \sqrt{\frac{4 \cdot Q}{V \cdot \pi}}
$$

Substituindo na equação do número de Reynolds:

$$
e = \frac{\rho \cdot V}{\mu} \cdot \sqrt{\frac{4 \cdot Q}{V \cdot \pi}} = \frac{1,247 \cdot 6,5}{0,0000174} \cdot \sqrt{\frac{4 \cdot 0,944}{6,5 \cdot 3,14159}} = 200.315,762
$$

#### **c) Cálculo do Fator de Atrito**

Como o número de Reynolds calculado foi maior que 2.400, o escoamento é considerado turbulento, portanto o Fator de Atrito deve ser calculado através da seguinte equação:

$$
f - \frac{1}{(1,82 \cdot \log_{10} Re - 1,64)^2} - \frac{1}{(1,82 \cdot \log_{10} 200.315,762 - 1,64)^2} - 0,01559
$$

# **d) Cálculo da Perda de Carga Distribuída**

Assim como ocorreu no cálculo do número de Reynolds, o valor de D ainda é desconhecido, portanto:

$$
\frac{\Delta P}{L} = \frac{f \cdot V^2}{2 \cdot g \cdot D} = \frac{f \cdot V^2}{2 \cdot g \cdot \sqrt{\frac{4 \cdot Q}{V \cdot \pi}}}
$$

$$
\frac{\Delta P}{L} = \frac{0.01559 \cdot 6.5^2}{2 \cdot 9.81 \cdot \sqrt{\frac{4 \cdot 0.944}{6.5 \cdot 3.14159}}} = 0.07807 \text{ m.c.a./m}
$$

# **e) Dimensionamento da rede de dutos por trecho**

Equação adotada:

$$
\frac{\Delta P}{L} = \frac{8 \cdot f \cdot Q^2}{D^5 \cdot g \cdot \pi^2} = \frac{8 \cdot 0.01559 \cdot Q^2}{D^5 \cdot 9.81 \cdot 3.14159^2}
$$
  

$$
D^5 = \frac{8 \cdot 0.01559 \cdot Q^2}{0.07807 \cdot 9.81 \cdot 3.14159^2} = \frac{0.12472 \cdot Q^2}{7.50504} = 0.01650 \cdot Q^2
$$
  

$$
D = (0.01650 \cdot Q^2)^{\frac{1}{5}}
$$

**e.1) Insuflamento - Primeiro Trecho (Do ventilador ao Difusor 1)** 

$$
Q = 0,944 \text{ m}^3\text{/s} \rightarrow Q^2 = 0,89114
$$

$$
D = (0,01650 \cdot 0,89114)^{\frac{1}{5}} = 0,43002 \text{ m} = 430,02 \text{ mm}
$$

#### **e.2) Insuflamento - Segundo Trecho (Do Difusor 1 ao Difusor 2)**

$$
Q = 0,472 \text{ m}^3\text{/s} \rightarrow Q^2 = 0,22278
$$
  
D = (0,01650 \cdot 0,22278) $\frac{1}{5}$  = 0,32589 m = 325,89 mm

#### **e.3) Insuflamento - Terceiro Trecho (Do Difusor 2 ao Difusor 3)**

$$
Q = 0,236 \text{ m}^3\text{/s} \rightarrow Q^2 = 0,05570
$$
  

$$
D = (0,01650 \cdot 0,05570)^{\frac{1}{5}} = 0,24698 \text{ m} = 246,98 \text{ mm}
$$

#### **e.4) Renovação**

A legislação vigente no Brasil referente à qualidade do ar em ambientes condicionados baseia-se na Portaria 3.523 do Ministério da Saúde e na Resolução 176 da Agência Nacional de Vigilância Sanitária, e estabelece como parâmetro uma taxa de renovação de ar mínima de 27 m³/h por pessoa. Para casos específicos de ambientes com grande concentração de pessoas, tais como bancos, cinemas, centros comerciais e outros, essa mesma legislação admite uma taxa de 17 m<sup>3</sup>/h por pessoa.

Para o caso em questão será respeitada a taxa de 27 m<sup>3</sup>/h por pessoa. Considerando que o cálculo da carga térmica para essa instalação contemplou 14 pessoas no recinto condicionado:

27 m<sup>3</sup>/h por pessoa x 14 pessoas =  $378$  m<sup>3</sup>/h =  $0,105$  m<sup>3</sup>/s  $Q = 0.105$  m<sup>3</sup>/s  $\rightarrow Q^2 = 0.01103$  $D = (0.01650 \cdot 0.01103)^{\frac{1}{5}} = 0.07253 \text{ m} = 72.53 \text{ mm}$ 

#### **e.5) Retorno**

Considerando que:

Vazão do Equipamento = Vazão de Renovação + Vazão de Retorno

Pode-se dizer que:

Vazão de Retorno = Vazão do Equipamento - Vazão de Renovação

Portanto:

 $Q = 0.944 - 0.105 = 0.839$  m<sup>3</sup>/s  $\rightarrow Q^2 = 0.70392$  $D = (0.01650 \cdot 0.70392)^{\frac{1}{5}} = 0.41021 \text{ m} = 410.21 \text{ mm}$ 

**e.6) Entrada Evaporador** 

$$
Q = 0,944 \text{ m}^3\text{/s} \rightarrow Q^2 = 0,89114
$$

$$
D = (0,01650 \cdot 0,89114)^{\frac{1}{5}} = 0,43002 \text{ m} = 430,02 \text{ mm}
$$

#### **f) Conversão para duto retangular equivalente**

Quando o projeto prevê a utilização de dutos retangulares, após o dimensionamento das seções circulares é feita a conversão para a geometria retangular. Um dos métodos utilizados é adotar o ábaco mostrado na figura 2.35.

Por uma questão estética, é recomendado que se mantenha uma das dimensões dos dutos retangulares quando houver transições.

Para se fazer o processo inverso, transformando dutos retangulares em dutos circulares equivalentes, adota-se a seguinte equação:

$$
Deq=1.55\,\cdot\,\frac{S^{0.625}}{P^{0.25}}
$$

Onde:

Deq = diâmetro equivalente [m]  $S = \text{area}$  da seção transversal do duto retangular  $[m^2]$  $P =$  perímetro interno do duto [m]

#### **f.1) Insuflamento - Primeiro Trecho**

 $430,02$  mm = 16,92 polegadas Dimensões do duto retangular: 350 x 350 mm

#### **f.2) Insuflamento - Segundo Trecho**

325,89 mm = 12,83 polegadas Dimensões do duto retangular: 350 x 250 mm

#### **f.3) Insuflamento - Terceiro Trecho**

246,98 mm = 9,72 polegadas Dimensões do duto retangular: 350 x 120 mm

#### **f.4) Renovação**

 $72,53$  mm = 2,86 polegadas Dimensões do duto retangular: 70 x 70 mm

#### **f.5) Retorno**

410,21 mm = 16,15 polegadas Dimensões do duto retangular: 350 x 300 mm

# **f.6) Entrada do evaporador**

430,02 mm = 16,92 polegadas Dimensões do duto retangular: 350 x 350 mm

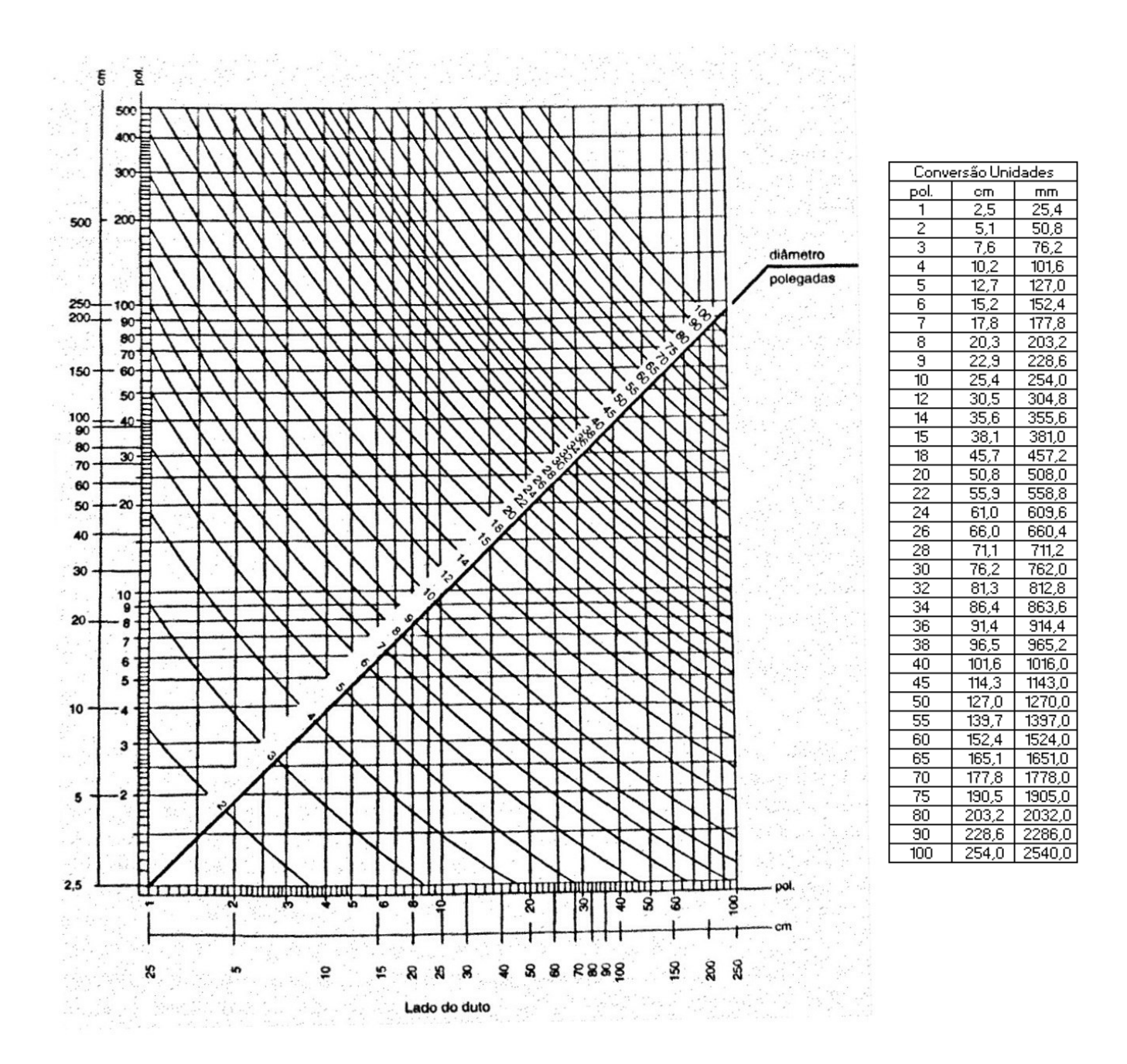

Figura n° 2.34 - Dutos retangulares equivalentes a dutos circulares – Fonte: Hélio Creder

|              |     |     |     |     |     | Diâmetros equivalentes de dutos retangulares |     |     |     |     |     |
|--------------|-----|-----|-----|-----|-----|----------------------------------------------|-----|-----|-----|-----|-----|
| Medidas [mm] | 100 | 150 | 200 | 250 | 300 | 350                                          | 400 | 450 | 500 | 550 | 500 |
| 100          | 109 |     |     |     |     |                                              |     |     | ۰   | ٠   |     |
| 150          | 133 | 164 | ۰   | ٠   | ۰   |                                              |     |     | ۰   |     |     |
| 200          | 152 | 189 | 219 | ٠   | ۰   |                                              |     |     | ۰   | ۰   |     |
| 250          | 169 | 210 | 244 | 273 |     |                                              |     |     |     |     |     |
| 300          | 183 | 229 | 266 | 299 | 328 |                                              |     |     | ۰   |     |     |
| 350          | 195 | 245 | 286 | 322 | 354 | 383                                          |     |     |     |     |     |
| 400          | 207 | 260 | 305 | 343 | 378 | 409                                          | 437 |     | ٠   |     |     |
| 450          | 217 | 274 | 321 | 363 | 400 | 433                                          | 464 | 492 | ۰   |     |     |
| 500          | 227 | 287 | 337 | 381 | 420 | 455                                          | 488 | 518 | 547 | ۰   |     |
| 550          | 236 | 299 | 352 | 398 | 439 | 477                                          | 511 | 543 | 573 | 601 |     |
| 600          | 245 | 310 | 365 | 414 | 457 | 496                                          | 533 | 567 | 598 | 628 | 656 |

Figura n° 2.35 - Diâmetros equivalentes a dutos circulares – Fonte: Carrier

#### **g) Cálculo da Perda de Carga Localizada**

# **g.1) Curvas de 90°**

Quantidade: 3  $R / L = 700$  mm / 350mm = 2,0

Portanto:

Perda de Carga ( $\Delta P$ ) = 0,15 x Pv

Onde:

Pv = Pressão Dinâmica

Cálculo de Pv:

$$
Pv = \frac{\rho + V^2}{2} = \frac{1,2928 + 6,5^2}{2} = 27,3104 \text{ Pa}
$$

Transformando Pv de Pascal para mm.c.a:

 $\frac{27,3104}{g \cdot \rho} = \frac{27,3104}{9,81} = 0,00278 \text{ m.c. a} = 2,78 \text{ mm.c. a}$ 

 $\Delta P = 0.15 \times 2.78 \times 3$  unidades = 1,253 mm

#### **g.2) Transições com registro**

Quantidade: 2

**1ª Transição**) AI / A = 325,89 mm / 430,02 mm =  $0.76$  → Aproximando: 0,75  $\Delta P = 0.3$  x Pv = 0.3 x 2.78 = 0.834 mm

**2<sup>ª</sup>** Transição) AI / A = 246,98 mm / 325,89 mm =  $0.76 \rightarrow$  Aproximando: 0,75  $\Delta P = 0.3$  x Pv = 0.3 x 2.78 = 0.834 mm

Somando-se a perda de carga localizada nas duas transições:  $\Delta P = 0,834 + 0,834 = 1,668$  mm

#### **g.3) Difusores e grelhas**

Para a seleção dos difusores e grelhas é preciso analisar os dados fornecidos pelos fabricantes e seus catálogos, confrontando as especificações de fábrica (tipo de material e dimensões) com os parâmetros conhecidos após se fazer o traçado e o dimensionamento dos dutos. São esses parâmetros:

- Velocidade do ar

#### - Vazão de ar

Considerando que a vazão total de insuflamento é de 3.400 m<sup>3</sup>/h, dividindo-se essa vazão pelos 3 difusores que serão instalados, obtém-se uma vazão de 1.133 m<sup>3</sup>/h por difusor.

#### - Alcance do de ar

O alcance desejado para os difusores nessa instalação é de 3 metros, que é a distância de cada difusor em relação às paredes e também a distância de eixo a eixo entre difusores.

## - Nível de ruído

Os níveis de ruído recomendados por tipo de aplicação estão descritos na Figura 2.36 a seguir, retirada de catálogo técnico de fabricante.

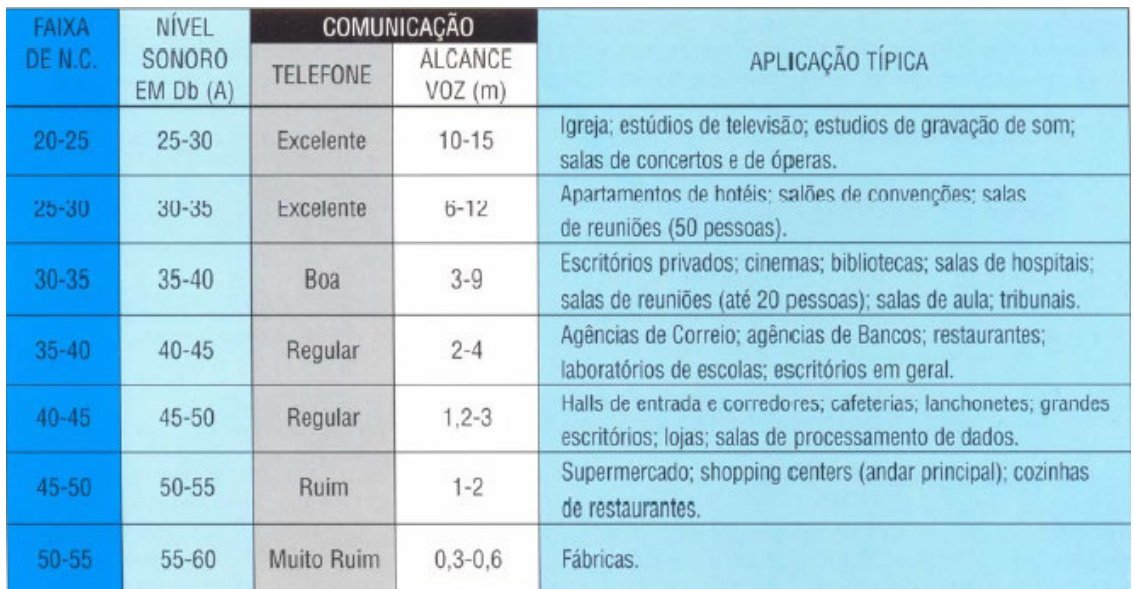

# Figura n° 2.36 - Parâmetros de nível de ruído para difusores de insuflamento – Fonte: Tropical

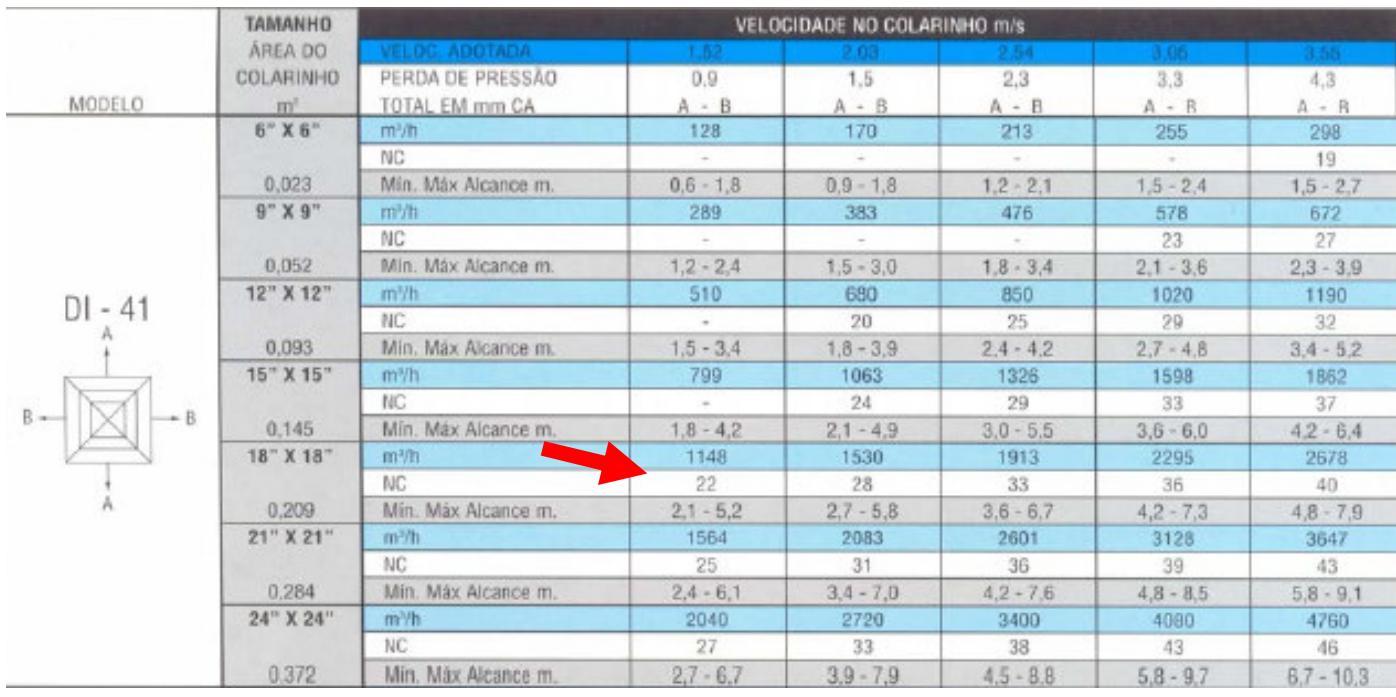

Figura n° 2.37 – Seleção de difusores de insuflamento – Fonte: Tropical

#### **Difusores Insuflamento:**

De acordo com a Figura 2.37 o modelo de difusor selecionado foi o DI-41 de medidas 18" x 18". A perda de carga por difusor é de 0,9 mm, portanto:

 $\Delta P$  (difusores) = 0,9 x 3 unidades = 2,7 mm

## **- Renovação:**

A vazão de renovação definida no estudo de caso foi de  $0,105 \text{ m}^3/\text{s} = 378 \text{ m}^3/\text{h}$ . Considerando essa vazão, a grelha a ser adotada será a de 400 x 300 mm e vazão igual a 393 m³/h, portanto:

 $\Delta P$  (renovação) = 1,2 x 1 unidade = 1,2 mm

| Velocidade Efetiva do Ar (m/s) |                                | 2,00 | 3.00 | 4,00  | 5,00                  | 6.00 | 8,00  | 10.00 |
|--------------------------------|--------------------------------|------|------|-------|-----------------------|------|-------|-------|
| Perda de Pressão (mmCA)        |                                | 1.2  | 2,2  | 3.6   | 5.1                   | 6.8  | 10,5  | 15.0  |
| Dimens. (mm)<br>Laro, X Altura | Area Efetiva<br>m <sup>2</sup> |      |      |       | Vazão de ar<br>(mě/h) |      |       |       |
| 200 X 100                      | 0.006                          | 44   | 66   | 88    | 111                   | 133  | 177   | 221   |
| 300 X 100                      | 0.009                          | 68   | 102  | 135   | 169                   | 203  | 271   | 339   |
| 400 X 100                      | 0.013                          | 91   | 137  | 183   | 228                   | 274  | 365   | 456   |
| 500 X 100                      | 0.016                          | 115  | 172  | 230   | 287                   | 344  | 459   | 574   |
| 200 X 200                      | 0.017                          | 122  | 184  | 245   | 306                   | 367  | 490   | 612   |
| 100                            | 0.019                          | 138  | 207  | 277   | 346                   | 415  | 553   | 692   |
| 300 X 200                      | 0.025                          | 180  | 270  | 359   | 449                   | 539  | 719   | 899   |
| 400 X 200                      | 0.034                          | 242  | 363  | 484   | 605                   | 726  | 968   | 211   |
| 300 X 300                      | 0.041                          | 292  | 438  | 583   | 729                   | 875  | 1.167 | .458  |
|                                | 0.042                          | 305  | 457  | 609   | 761                   | 914  | 218   | 523   |
| 600 X 200                      | 0.051                          | 367  | 550  | 734   | 917                   | .101 | .468  | .835  |
| 400 X 300                      | 0.055                          | 393  | 589  | 786   | 982                   | 179  | 572   | 965   |
| 750 X 200                      | 0.064                          | 461  | 691  | 921   | 1.151                 | .382 | 1.842 | 2.303 |
| 500 X 300                      | 0.069                          | 494  | 741  | 989   | .236                  | 483  |       |       |
| 400 X 400                      | 0.076                          | 544  | 816  | 1.088 | 1.360                 | 631  | 2 175 | 2.719 |
|                                | 0,083                          | 596  | 893  | 191   | .489                  | 787  | 2.382 | 2.978 |

Figura n° 2.38 – Seleção de tomada de ar externo – Fonte: Tropical

#### - Retorno:

A vazão de retorno definida no estudo de caso foi de 0,839 m<sup>3</sup>/s = 3.020 m<sup>3</sup>/h. Considerando essa vazão e o menor nível de ruído possível, a grelha a ser adotada será a de 1.200 x 400 mm e vazão igual a 3.157 m<sup>3</sup>/h, portanto:

 $\Delta P$  (retorno) = 2,03 x 1 unidade = 2,03 mm

| Velocidade Efetiva (m/s)                                     |       | 1,52         | 2.03 | 2.54    | 3,05      | 3.55                | 4.06 | 4.57    |
|--------------------------------------------------------------|-------|--------------|------|---------|-----------|---------------------|------|---------|
| Pressão (mmCA)                                               |       | 0,51<br>0.76 |      |         | 1,52      | 2.03                | 2.79 | 3.30    |
| Área<br><b>Dimensões</b><br>Efetiva (m2)<br>$(mm \times mm)$ |       |              |      | Vazão   | Ar<br>d e | (m <sup>3</sup> /h) |      |         |
| 200x100                                                      | 0.007 | 38           | 51   | 64      | 77        | 89                  | 102  | 115     |
| 300×100                                                      | 0.011 | 60           | 80   | 101     | 121       | 141                 | 161  | 181     |
| 400x100                                                      | 0,015 | 82           | 110  | 137     | 165       | 192                 | 219  | 247     |
| 200x200                                                      | 0.018 | 98           | 132  | 165     | 198       | 230                 | 263  | 296     |
| 500x100                                                      | 0.019 | 104          | 139  | 174     | 209       | 243                 | 277  | 312     |
| 600x100                                                      | 0.023 | 126          | 168  | 210     | 253       | 294                 | 336  | 378     |
| 300x200                                                      | 0.028 | 153          | 205  | 256     | 307       | 35 <sub>B</sub>     | 409  | 461     |
| 800x100                                                      | 0.031 | 170          | 227  | 283     | 340       | 396                 | 453  | 510     |
| 900x100                                                      | 0.035 | 192          | 256  | 320     | 384       | 447                 | 512  | 576     |
| 400x200                                                      | 0,037 | 202          | 270  | 338     | 406       | 473                 | 541  | 609     |
| 1.000x100                                                    | 0,039 | 213          | 285  | 357     | 428       | 498                 | 570  | 642     |
| 300x300                                                      | 0,044 | 241          | 322  | 402     | 483       | 562                 | 643  | 724     |
| 1.200x100                                                    | 0,047 | 257          | 343  | 429     | 516       | 601                 | 687  | 773     |
| 500x200                                                      | 0,048 | 263          | 351  | 439     | 527       | 613                 | 702  | 790     |
| 600x200                                                      | 0.056 | 306          | 409  | 512     | 615       | 716                 | 318  | 921     |
| 400×300                                                      | 0.059 | 323          | 431  | 539     | 648       | 754                 | 862  | 971     |
| 500x300                                                      | 0.074 | 405          | 541  | 677     | 813       | 946                 | 1081 | 217     |
| 800×200                                                      | 0,075 | 410          | 548  | 686     | 824       | 959                 | 1096 | 1234    |
| 400x400                                                      | 0,081 | 443          | 592  | 741     | 889       | 1035                | 1184 | 1333    |
| 900x200                                                      | 0.085 | 465          | 621  | 777     | 933       | 1086                | 1242 | 1396    |
| 600x300                                                      | 0,089 | 487          | 650  | 814     | 977       | 1137                | 1301 | 464     |
| 1.000x200                                                    | 0,095 | 520          | 694  | 769     | 1043      | 1214                | 1389 | 1563    |
| 500×400                                                      | 0,101 | 553          | 738  | 924     | 1109      | 1291                | 1476 | 1662    |
| 1.200x200                                                    | 0.114 | 624          | 833  | 1042    | 1252      | 1457                | 1666 | 1876    |
| B00x300                                                      | 0.120 | 657          | 877  | 1097    | 1318      | 1534                | 1754 | 1974    |
| 600×400                                                      | 0.122 | 668          | 892  | 1116    | 1340      | 1559                | 1783 | 2007    |
| 500×500                                                      | 0.129 | 706          | 943  | 1180    | 1416      | 1649                | 1885 | 2122    |
| 900x300                                                      | 0.135 | 739          | 987  | 1234    | 1482      | 1725                | 1973 | 2221    |
| 1.000x300                                                    | 0.150 | 821          | 1096 | 1372    | 1647      | 1917                | 2192 | 2468    |
| 600x500                                                      | 0.155 | 848          | 1133 | 1417    | 1702      | 1981                | 2265 | 2550    |
| 800×400                                                      | 0.164 | 897          | 1199 | 1500    | 1801      | 2096                | 2397 | 2698    |
| 1.200x300                                                    | 0,180 | 985          | 1315 | 1646    | 1976      | 2300                | 2631 | 2961    |
| 1.000×400                                                    | 0,205 | 1122         | 1498 | 1875    | 2251      | 2620                | 2996 | 3373    |
| 800×500                                                      | 0.208 | 1138         | 1520 | 1902    | 2284      | 2658                | 3040 | 3422    |
| 1.200x400                                                    | 0.247 | 1352         | 1805 | 2259    | 2712      | 3157                | 3610 | 4064    |
| 1.000×500                                                    | 0,261 | 1428         | 1907 | 2387    | 2866      | 3336                | 3815 | 4294    |
| 1.200x500                                                    | 0.313 | 1713         | 2287 | 2862    | 3437      | 4000                | 4575 | 5149    |
| NÍVEL SONORO NC                                              |       | < 20         |      | 20 A 30 | 30 A 35   | 35 A 40             |      | 40 A 45 |

Figura n° 2.39 – Seleção de grelha de retorno – Fonte: Tropical

#### **h) Perda de Carga Total**

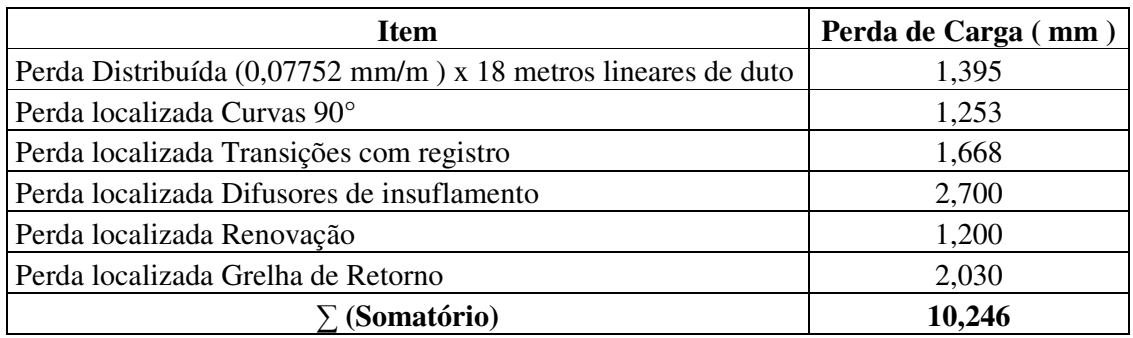

Tabela n° 2.2 Perda de Carga Total

## **2.9 - Conclusão**

Nesse capítulo, foi apresentado um compêndio sobre o processo de dimensionamento de uma rede de dutos para sistemas de ar condicionado e ventilação. O próximo capítulo será dedicado ao desenvolvimento de pacotes computacionais para auxiliar o cálculo de dutos, fazendo esse processo de maneira mais ágil sem comprometer a confiabilidade do método de cálculo, visto que as informações apresentadas no capítulo 2 serão convertidas em polinômios no capítulo 3.

# **CAPÍTULO 3 – DESENVOLVIMENTO DE PACOTE COMPUTACIONAL PARA DIMENSIONAMENTO DE DUTOS**

# **3.1 - Introdução**

Conforme descrito na conclusão do Capítulo 2, o objetivo do desenvolvimento desses pacotes computacionais é proporcionar o cálculo das perdas de carga num sistema e das dimensões de ramais de dutos de forma prática, mas ao mesmo tempo segura em relação à teoria.

Os pacotes foram desenvolvidos no aplicativo Excel e serão descritos a seguir. Serão apresentadas as telas do programa e explicado o desenvolvimento dos cálculos, lembrando que o usuário só deve preencher no Excel as células de cor amarela, as demais celular são de preenchimento automático.

# **3.2 - Desenvolvimento do pacote computacional**

**1**° **Passo:** Abrir Menu Inicial do Programa no Excel.

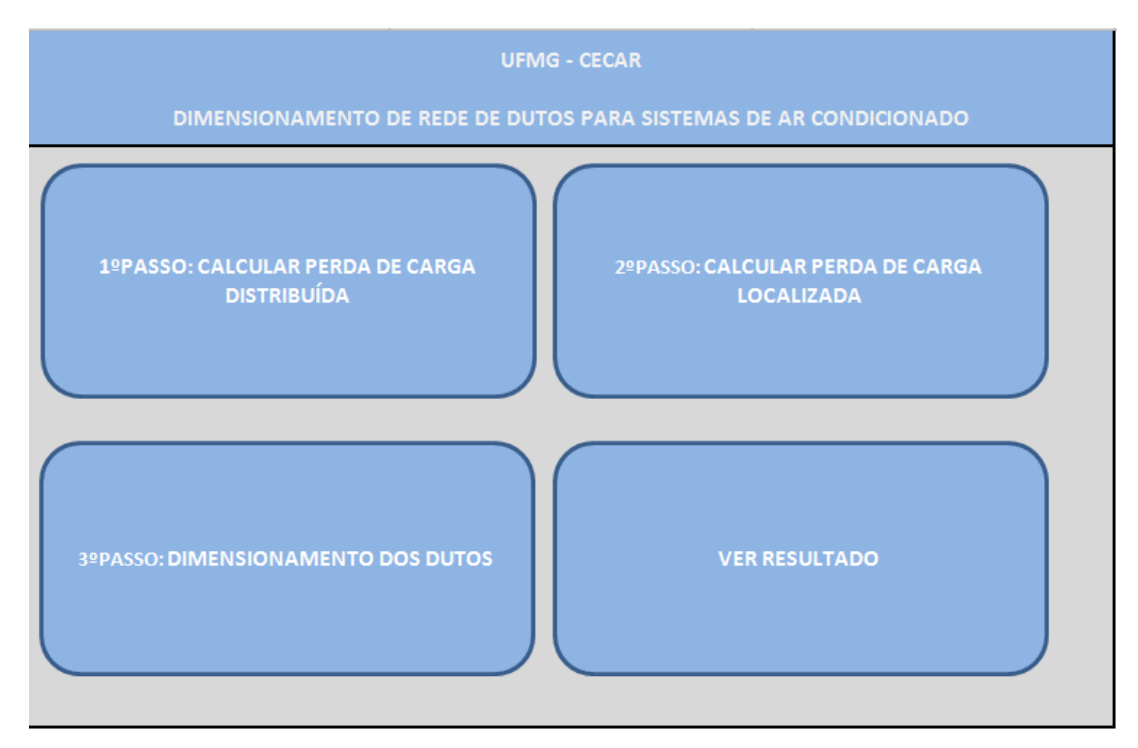

Figura n° 3.1 – Menu Inicial do programa

**2**° **Passo:** Clicar na opção "1° Passo: Calcular Perda de Carga Distribuída". Ao abrir a planilha, o usuário precisará informar os seguintes parâmetros:

- Velocidade do ar em m/s (dado de tabela retirada da NBR 6401)

- Vazão total da instalação (dado retirado do manual do equipamento a ser instalado ou obtido multiplicando 680 m³/h pela quantidade de TR's do projeto.

Com base nos dados fornecidos, a vazão é transformada de m<sup>3</sup>/h para m<sup>3</sup>/s, é calculado o número de Reynolds e, em função do mesmo, é definido o fator de atrito. Em seguida, é calculada a Perda de Carga Distribuída por metro linear de duto.

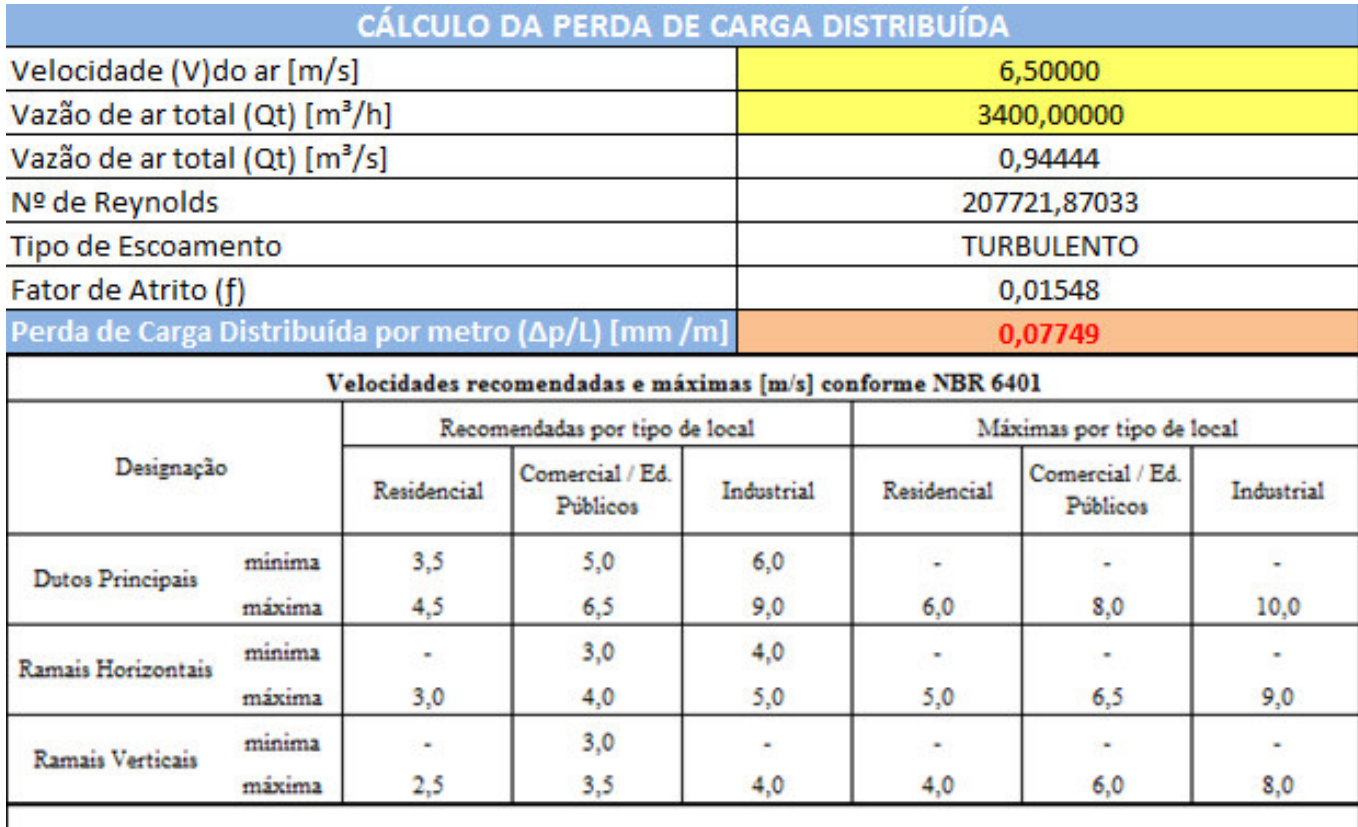

Vazão de ar total (Qt) [m<sup>3</sup>/h]: Considerar vazão nominal do equipamento a ser instalado de acordo com o manual de instalação, operação e manutenção do mesmo. Caso não se tenha definido ainda o equipamento a ser instalado, considerar 680 m<sup>3</sup>/h para cada TR.

Figura 3.2 – Cálculo da Perda de Carga Distribuída

**3**° **Passo:** Clicar na opção "Ir para 2° Passo: Cálculo da Perda de Carga Localizada". Ao abrir a planilha, o usuário precisará informar os seguintes parâmetros:

- Quantidade de cada componente citado (Curvas, Transições, Grelhas, Venezianas, entre outros).

- Para alguns dos componentes, o usuário deve informar também algumas dimensões, como o raio interno das curvas de 90° e largura das peças.

- Com base na pressão dinâmica, que é calculada automaticamente em função da vazão de ar informada anteriormente e na aceleração da gravidade, o programa aplica os cálculos descritos no livro do autor Hélio Créder para calcular as perdas de carga localizadas em cada componente, fazendo um somatório das mesmas ao final.

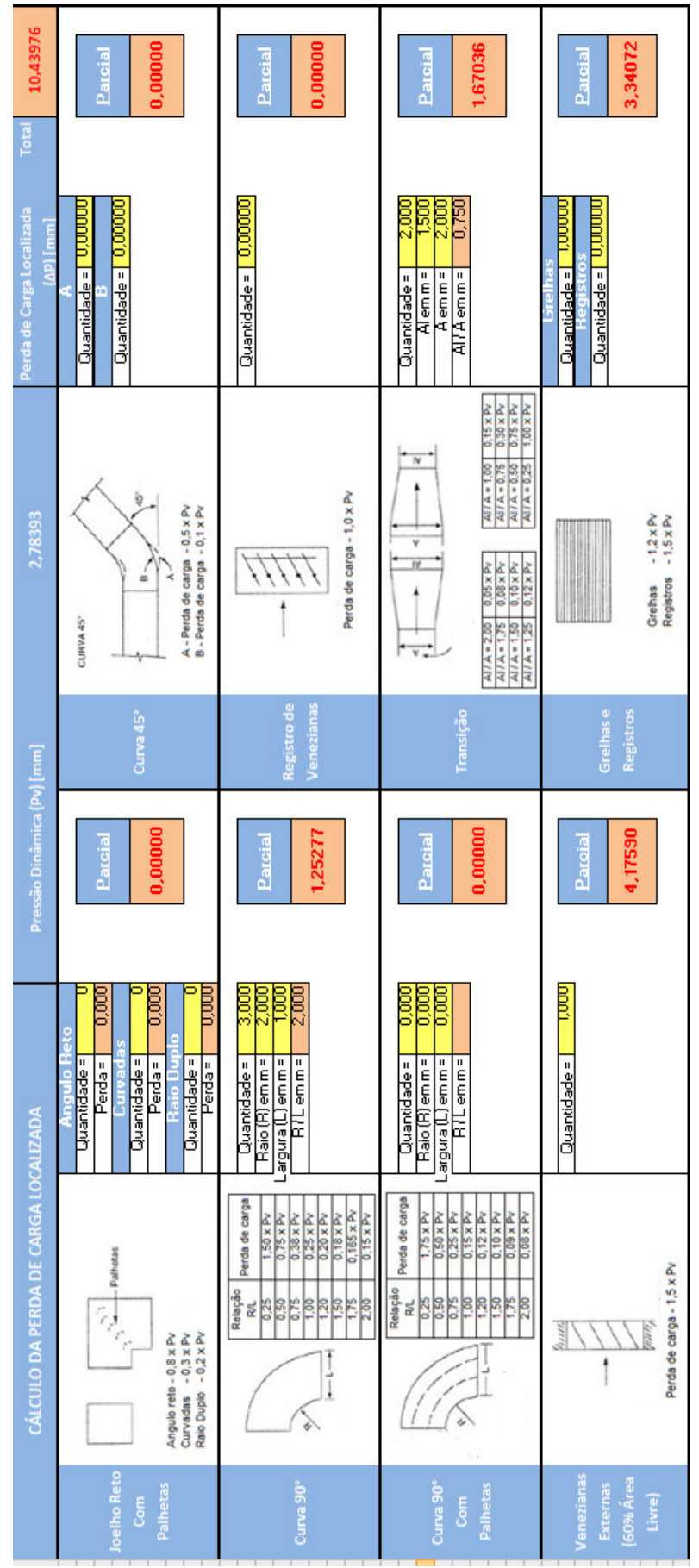

Figura n° 3.3 – Cálculo da Perda de Carga Localizada

**4**° **Passo:** Clicar na opção "Ir para 3° Passo: Dimensionamento dos Dutos". Ao abrir a planilha, o usuário precisará informar os seguintes parâmetros:

- Comprimento total do ramal de dutos em metros.

- Quantidade de pessoas no recinto condicionado para definição da renovação de ar de acordo com o determinado pela legislação brasileira (27 m<sup>3</sup>/h por pessoa).

- Vazão de ar em cada trecho do ramal de dutos, iniciando pela vazão total e reduzindo a cada trecho até o final desse ramal.

Com base nesses parâmetros informados, é feito automaticamente o cálculo do diâmetro dos dutos circulares equivalentes. Baseado nesses diâmetros define-se na Figura 2.36 as dimensões dos dutos retangulares equivalente.

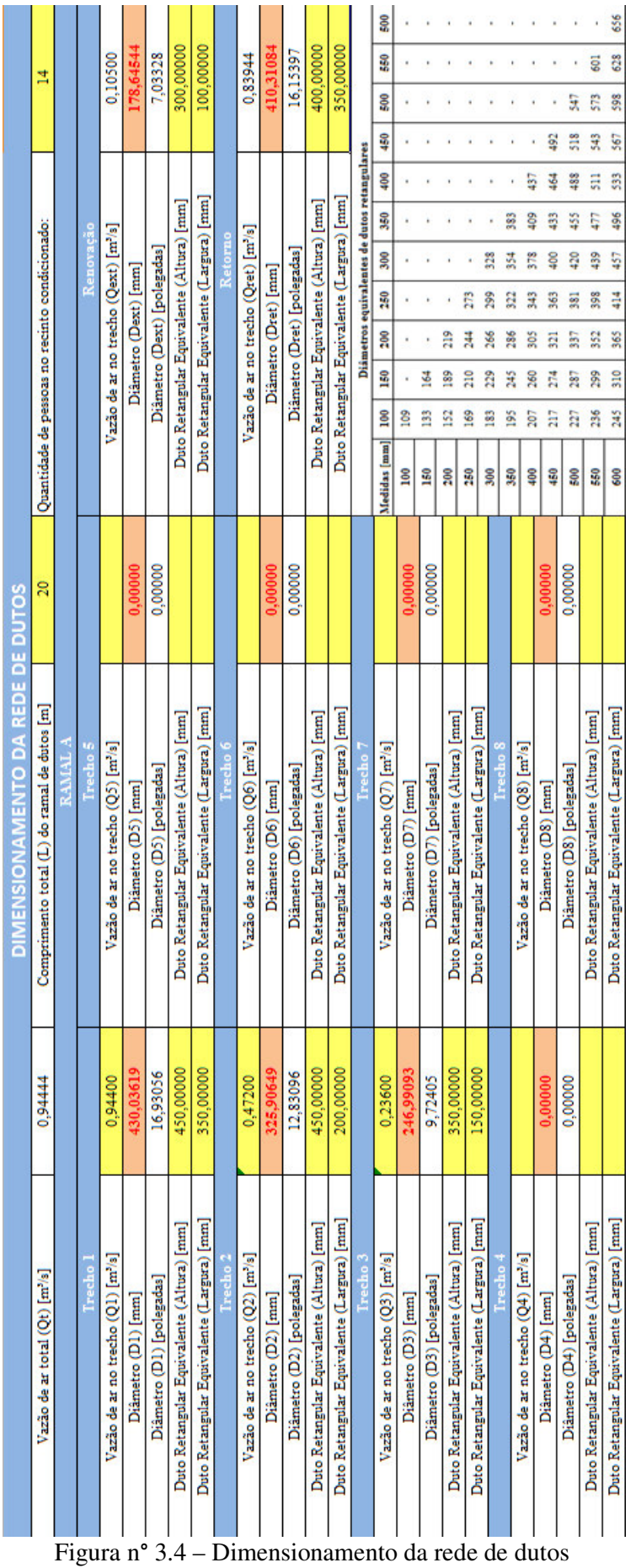

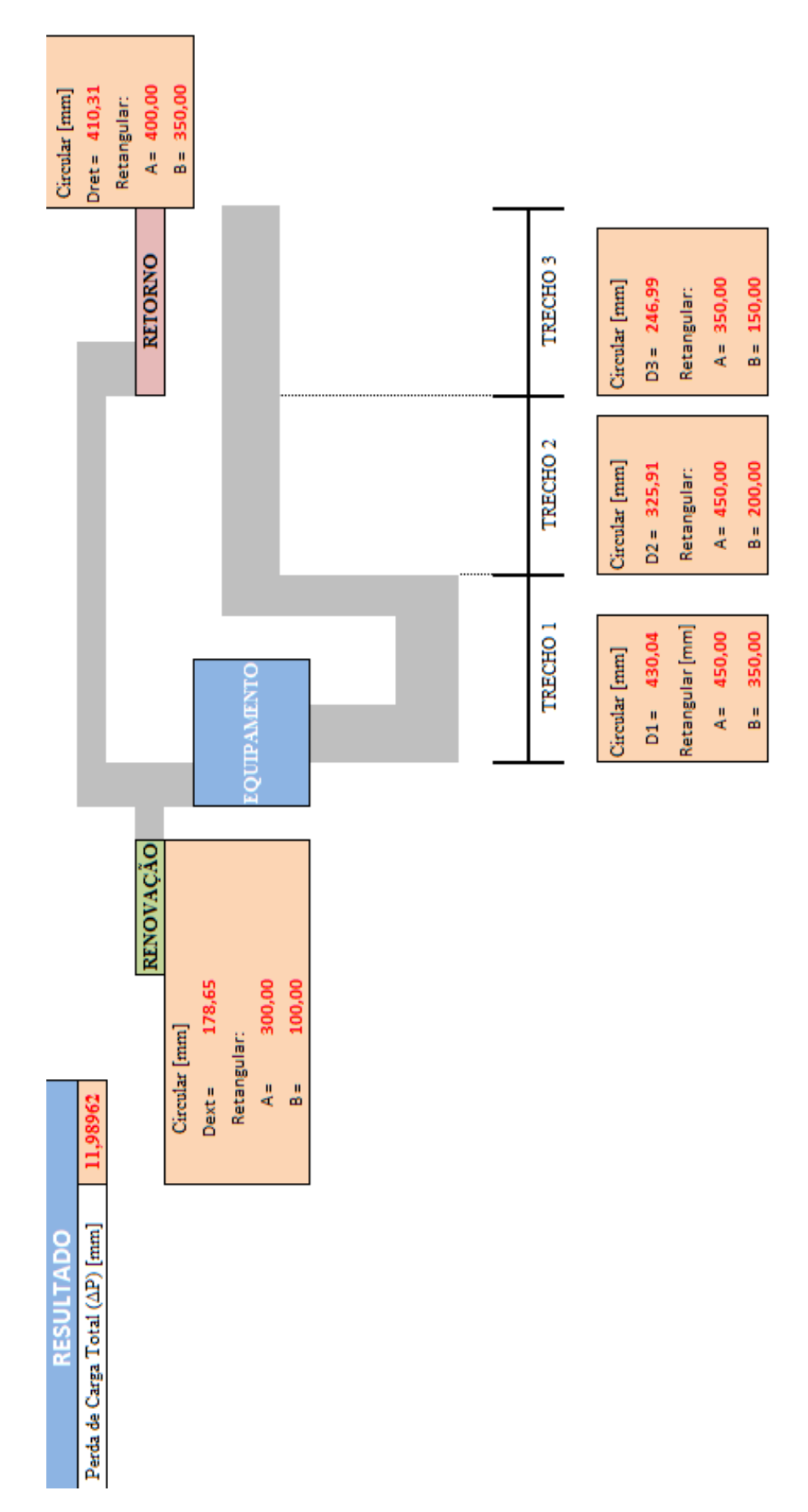

Figura n° 3.5 – Resultado Final

# **3.3 - Equações utilizadas no desenvolvimento dos pacotes computacionais**

**3.3.1- Número de Reynolds** 

 $\overline{\phantom{a}}$ 

$$
Re = \frac{\rho + V}{\mu} + \sqrt{\frac{4 \cdot Q}{V + \pi}}
$$

**3.3.2 - Fator de Atrito** 

$$
f = \frac{64}{\text{Re}} \text{ (escoamento laminar, ou səja, Re} < 2000)
$$
\n
$$
f = \frac{0.316}{\text{Re}^{0.25}} \text{ (escoamento de transição, ou seja, } 2000 < Re < 2400)
$$
\n
$$
f = \frac{1}{(1.82 \cdot \log_{10} \text{Re} - 1.64)^2} \text{ (escoamento turbulento, ou seja, Re} > 2400)
$$

**3.3.3 - Perda de Carga Localizada** 

$$
\frac{\Delta P}{L} = \frac{f \cdot V^2}{2 \cdot g \cdot \sqrt{\frac{4 \cdot Q}{V \cdot \pi}}}
$$

**3.3.4 - Diâmetro dutos** 

$$
D=\left(\begin{matrix}8+f&Q^2\\\left(\frac{\Delta P}{L}\right)\cdot g&\pi^2\end{matrix}\right)^{\!\!\frac{1}{B}}
$$

# **CAPÍTULO 4 - CONCLUSÃO**

O pacote computacional desenvolvido no decorrer do trabalho facilita a realização de um projeto de climatização conciliando a praticidade de uma ferramenta comum como o Excel, com a aplicação da teoria necessária para realizar os cálculos e dimensionamentos de maneira segura e eficaz. As informações que o usuário precisa fornecer ao programa para efetuar os cálculos podem ser facilmente obtidas em livros, catálogos e normas, além de que no próprio programa são mostradas as orientações básicas para o preenchimento.

Além da utilização da teoria da Mecânica dos Fluidos e as respectivas fórmulas matemáticas, os ábacos e tabelas disponibilizados pelos fabricantes de equipamentos e componentes tais como difusores, grelhas e registros, ajudam muito no cálculo das perdas de carga e seleção de peças.

Com essa confiabilidade que esses pacotes computacionais proporcionam, será possível desenvolver cálculos para atender diferentes demandas, de acordo com o tipo de ambiente, aplicação e público a ser atendido.

# **REFERÊNCIAS BIBLIOGRÁFICAS**

- *1) CARRIER AIR CONDITIONING CO., Handbook of air conditioning system design.*
- *2) THE TRANE COMPANY LA CROSSE, WISDCONSIN U.S.A., Manual de Ar Condicionado TRANE – Publicado para Beneficio da Industria de Condicionamento e Ar.*
- *3) CREDER, HELIO, Instalações de Ar Condicionado. 6*ᵃ*.ed. Editora LTC Grupo GEN.*
- *4) www.worldar.com.br*
- *5) www.trox.com.br*
- *6) www.torin.com.br*
- *7) www.coupear.com.br*
- *8) www.tosi-ar.com.br*
- *9) www.isar.com.br*
- *10) www.tecnun.es*
- *11) www.tropical-ar.com.br*